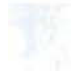

UNIVERSITÉ DU QUÉBEC

# MÉMOIRE PRÉSENTÉ À L'UNIVERSITÉ DU QUÉBEC À TROIS-RIVIÈRES

COMME EXIGENCE PARTIELLE DE LA MAÎTRISE EN ÉDUCATION

> PAR JOSÉE GAGNON

CONTRIBUTIONS POTENTIELLES DU TABLEAU NUMÉRIQUE INTERACTIF DANS UNE SITUATION-PROBLÈME NÉCESSITANT LE PASSAGE DE L'ABSTRAIT AU CONCRET DANS UN CONTEXTE DE MATHÉMATIQUE, SCIENCE ET TECHNOLOGIE

# Université du Québec à Trois-Rivières

Service de la bibliothèque

# Avertissement

L'auteur de ce mémoire ou de cette thèse a autorisé l'Université du Québec à Trois-Rivières à diffuser, à des fins non lucratives, une copie de son mémoire ou de sa thèse.

Cette diffusion n'entraîne pas une renonciation de la part de l'auteur à ses droits de propriété intellectuelle, incluant le droit d'auteur, sur ce mémoire ou cette thèse. Notamment, la reproduction ou la publication de la totalité ou d'une partie importante de ce mémoire ou de cette thèse requiert son autorisation.

#### **SOMMAIRE**

Depuis une vingtaine d'années, la recherche en éducation au Québec a pris un tournant majeur (Karsenti et Savoie-Zajc, 2011). Dans le domaine de la mathématique et de la science et technologie  $(M, S\&T)^1$ , on cherche à outiller l'enseignant de M, S&T à trouver des solutions à des problèmes qu'il affronte, notamment au regard de la motivation des élèves, mais aussi à ce qui a trait à l'enseignement de concepts jugés difficiles ou abstraits, comme c'est souvent le cas dans ce domaine. Les élèves ont en effet des difficultés à visualiser les concepts abstraits (Moyer-Packenham, Ulmer et Anderson, 2012). L'incompréhension de ceux-ci se situe dans la recherche de sens (Barth, 2013). Le fait est que les élèves se limitent souvent à une compréhension intuitive, qui ne se révèle que lors de la passation des examens.

Par ailleurs, les outils technologiques, tel le tableau numérique interactif (TNI), sont omniprésents dans les classes au Québec. Selon une récente recension de la documentation de Lefebvre et Samson (2013), les contributions potentielles du TNI sont multiples au regard de l'enseignement et de l'apprentissage. Toujours selon ces derniers, le TNI pennet, entre autres, de répondre aux différents styles d'apprentissage en suggérant diverses solutions possibles pour résoudre des problèmes. La structuration des

<sup>1</sup> Dans le Programme de formation de l'école québécoise, la mathématique, la science et technologie sont deux disciplines constituant un même domaine d'apprentissage.

contenus se fait ainsi de façon plus efficace. Or, à notre connaissance, ces recherches ne se sont pas attardées au passage de l'abstrait au concret en M, S&T, du moins au Québec. Ce travail de maîtrise permet ainsi de situer la place du TNI dans une situation d'enseignement/apprentissage nécessitant le passage de l'abstrait au concret en M, S&T. Il vise à rappeler l'importance accordée à ce domaine d'apprentissage dans la mise en œuvre de pratiques enseignantes afin de faciliter la visualisation de certains concepts (MEQ, 2004).

Afin d'atteindre les objectifs de cette recherche qualitative, nous avons questionné des enseignants du secondaire à l'aide d'entretiens semi-dirigés. À partir d'un échantillon de volontaires, quatre enseignants en mathématique et quatre enseignants en science et technologie ont participé à notre recherche. L'analyse des données a permis de constater que le TNI est d'une aide importante en M, S&T pour la visualisation des concepts nécessitant le passage de l'abstrait au concret. Plusieurs élèves réussissent à trouver un sens à leurs apprentissages lorsqu'ils visualisent des concepts à partir d'images ou d'animations. De plus, nombreux sont les enseignants évoquant le fait manquer de temps ou de formation pour construire des activités sur le TNI qui faciliteraient le passage de l'abstrait au concret. Les enseignants ont donc besoin de ressources et d'ajustements de pratiques afin d'utiliser à sa pleine potentialité le TNI et ainsi, de permettre une meilleure compréhension des concepts.

Le mémoire est subdivisé en cinq chapitres. Les prochaines pages permettent de présenter, dans un premier temps, la problématique à laquelle nous souhaitons nous attarder. Elle se compose des sections suivantes : la présentation du centre d'intérêt et du contexte de la recherche, les pratiques enseignantes dans le domaine des M, S&T et l'utilisation du TNI par les enseignants du secondaire, le sens des apprentissages et le passage de l'abstrait au concret en M, S&T, la visualisation des concepts nécessitant le passage de l'abstrait au concret et, enfin, le passage de l'abstrait au concret en M, S&T à partir du TNI. Le problème et les questions de recherche sont, par la suite, exposés et viennent clore le premier chapitre. Suivent le cadre de référence et les objectifs de la recherche, lesquels constituent le second chapitre. Le troisième chapitre est composé de la méthodologique, dont une description des participants et les outils utilisés. La présentation des résultats, l'analyse et l'interprétation constituent essentiellement le quatrième chapitre. Le dernier chapitre du mémoire est constitué de la discussion et de la conclusion. Les références et les annexes viennent compléter le travail.

# **TABLE DES MATIÈRES**

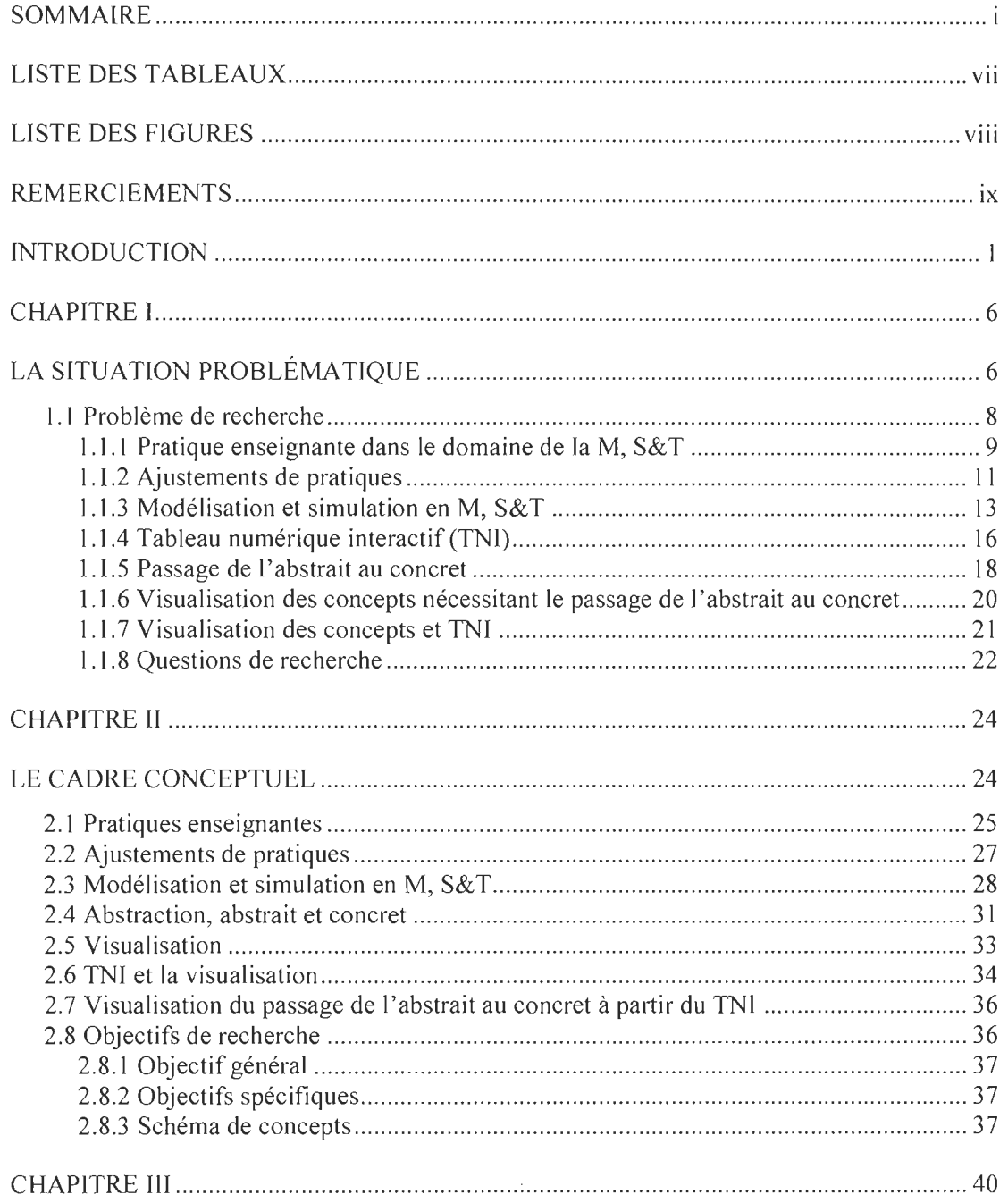

 $\hat{\boldsymbol{\theta}}$ 

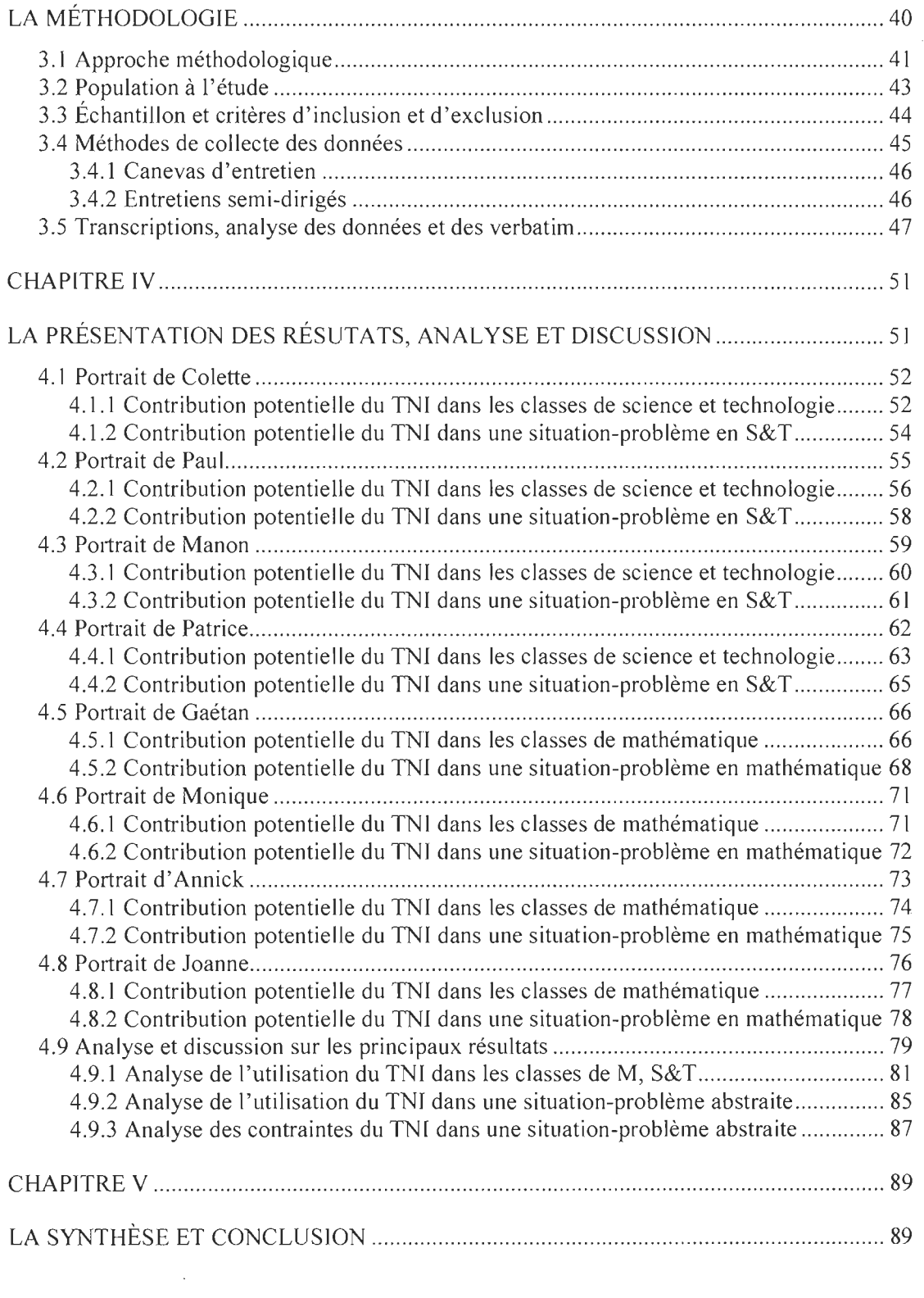

 $\frac{1}{2}$  .

 $\hat{\mathcal{L}}$ 

 $\mathbf{v}$ 

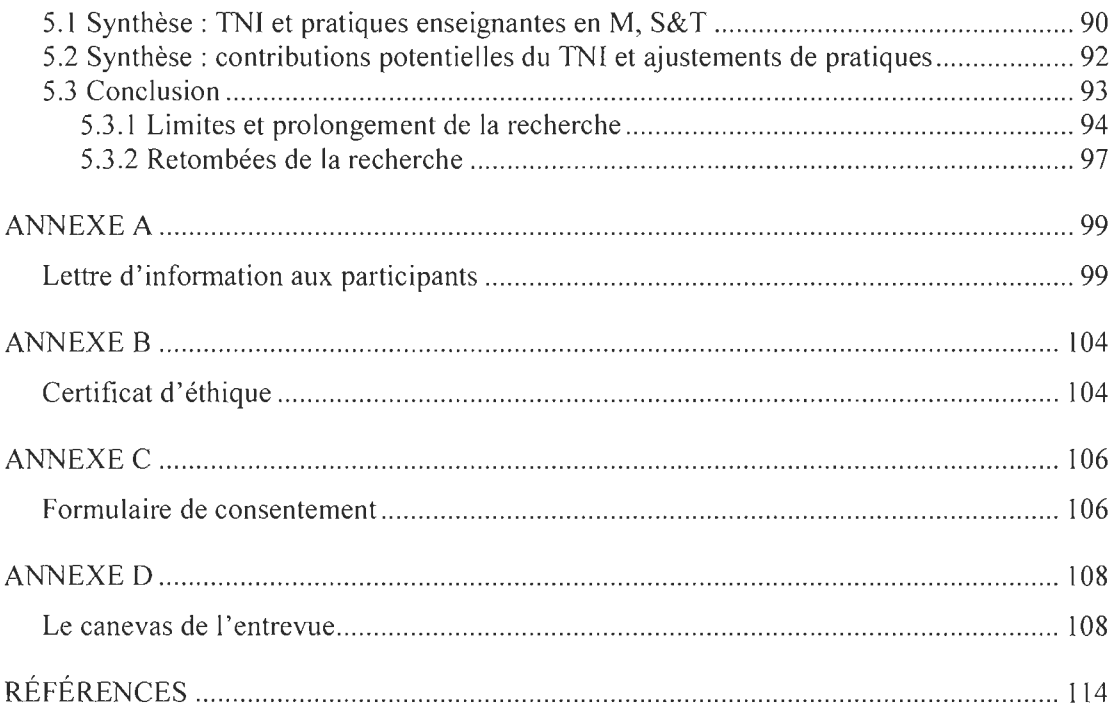

 $\label{eq:2.1} \frac{1}{\sqrt{2}}\int_{\mathbb{R}^3}\frac{1}{\sqrt{2}}\left(\frac{1}{\sqrt{2}}\right)^2\frac{1}{\sqrt{2}}\left(\frac{1}{\sqrt{2}}\right)^2\frac{1}{\sqrt{2}}\left(\frac{1}{\sqrt{2}}\right)^2.$ 

 $\label{eq:2} \frac{1}{\sqrt{2}}\left(\frac{1}{\sqrt{2}}\right)^{2} \left(\frac{1}{\sqrt{2}}\right)^{2} \left(\frac{1}{\sqrt{2}}\right)^{2} \left(\frac{1}{\sqrt{2}}\right)^{2} \left(\frac{1}{\sqrt{2}}\right)^{2} \left(\frac{1}{\sqrt{2}}\right)^{2} \left(\frac{1}{\sqrt{2}}\right)^{2} \left(\frac{1}{\sqrt{2}}\right)^{2} \left(\frac{1}{\sqrt{2}}\right)^{2} \left(\frac{1}{\sqrt{2}}\right)^{2} \left(\frac{1}{\sqrt{2}}\right)^{2} \left(\frac{$ 

## **LISTE DES TABLEAUX**

## Tableau

 $\mathcal{L}^{\text{max}}_{\text{max}}$  ,  $\mathcal{L}^{\text{max}}_{\text{max}}$ 

1. Utilisation du TNI en mathématique, science et technologie (Gagnon, 2015) ......................49

## **LISTE DES FIGURES**

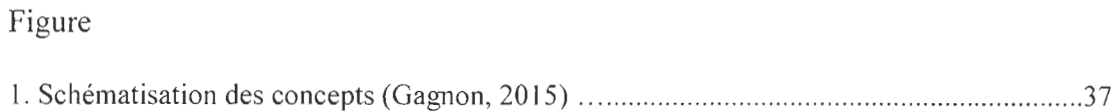

 $\sim 10^{11}$ 

## **REMERCIEMENTS**

Je tiens d'abord à remercier chaleureusement Monsieur Ghislain Samson qui a accepté de diriger ma recherche. Son enthousiasme, ses conseils et ses encouragements m'ont été essentiels tout au long de l'aventure.

Merci aux participants qui m'ont aidée à construire ce projet. Chacun, à leur manière, a su piquer ma curiosité et m'a permis d'être encore plus passionnée par mon sujet.

Merci à ma famille et à mes amis d'avoir fait preuve d'écoute, de soutien et d'encouragement à mon égard.

Un merci spécial à mon conjoint, Sylvain, d'accepter d'avoir une conjointe qui n'était pas toujours disponible. Merci de m'avoir soutenue.

Un merci à la vie, qui m'a permis de récupérer la santé afin de terminer ce merveilleux projet.

INTRODUCTION

 $\mathcal{L}^{\text{max}}_{\text{max}}$  and  $\mathcal{L}^{\text{max}}_{\text{max}}$ 

Au Québec, comme dans plusieurs pays, les disciplines scientifiques, incluant la mathématique? connaissent des réaménagements importants dans leurs finalités, leurs contenus et leurs méthodes d'enseignement. Si les orientations actuelles témoignent d'une certaine préoccupation au regard d'une éducation pour tous, elles soulèvent de grands défis pour l'enseignement et pour la formation à l'enseignement (Martinand, 2011). Un défi pour l'enseignant est l'enseignement de concepts abstraits, l'un des processus cognitifs les plus élémentaires utilisés. Pourtant, quand il s'agit de mathématique, science et technologie (M, S&T), les concepts abstraits deviennent très difficiles à comprendre, d'une part, et à enseigner d'autre part (Radford, Demers et Miranda, 2009). C'est ce qu'on voit, jour après jour, dans les salles de classe. Ainsi, l'insatisfaction ressentie par les élèves face à un enseignement dogmatique, où les modèles sont présentés comme des évidences non questionnées et non rattachées à des problèmes (Martinand, 2010), incite à réfléchir sur la manière dont on pourrait enseigner des concepts abstraits, souvent associés aux M, S&T. D'ailleurs, Martinand (2010) rappelle, à juste titre, que les défis sont nombreux pour soutenir l'enseignant dans une démarche de modélisation pour faire passer des concepts de M, S&T de l'abstrait au concret.

<sup>2</sup> Souvent appelé les STIM (Science, technologie, ingénierie et mathématique) ou *STEM* en anglais

Par exemple, les concepts de géométrie semblent souvent très abstraits pour les élèves (Zhang, Ding et Mo, 2012). Lorsque l'enseignant travaille les figures semblables avec les élèves au premier cycle du secondaire par exemple, plusieurs ont de la difficulté à les visualiser. Plus les élèves progressent dans leur cheminement académique, plus on ajoute des dimensions. Les élèves moins performants se perdent ainsi dans leurs apprentissages, puisqu'ils sont incapables de se représenter les nouveaux concepts (Zhang et al., 2012).

La représentation de concepts complexes peut être facilitée par les technologies de l'information et de la communication (TIC) qui sont maintenant présentes dans l'ensemble des domaines d'études (El Mhouti, Erradi et Nasseh, 2013) et dans de nombreuses écoles. En effet, en 2011 , le ministre Jean Charest a annoncé l'implantation d'un tableau blanc interactif (TBI) ou d'un tableau numérique interactif (TNI)<sup>3</sup> dans chaque classe québécoise. En 2011, le plan d'action de *l'École 2.0 : La classe branchée*  prévoyait que, d'ici cinq ans, toutes les classes de l'éducation préscolaire, ainsi que de l'enseignement primaire et secondaire des écoles publiques québécoises seraient dotées de TNI. D'ailleurs, une recherche, financée par le ministère de l'Éducation, du Loisir et

<sup>3</sup> Nous utiliserons la terminologie TNI dans ce travail.

du Sport (MELS) a été réalisée par Samson et Lefebvre (2012-2015) afin d'évaluer l'apport d'un tel outil sur la bonification des pratiques enseignantes.

Gérin-Lajoie et Guité (2008) indiquent que l'ordinateur, les réseaux et une palette de logiciels spécialisés sont désormais indispensables pour enseigner et apprendre. Puisque la très grande majorité des jeunes sont attirés par les nouvelles technologies, l'implantation du TNI poursuit, entre autres, le but de rapprocher l'école des élèves, spécialement pour les garçons (Charest, 2011). Selon Karsenti, Collin et Dumouchel (2012), les TNI sont susceptibles d' accroître la réussite éducative ou scolaire des élèves en améliorant la pratique enseignante, en diversifiant la nature des ressources pédagogiques (ressources papier, ressources numériques textuelles, graphiques, vidéos, audio, etc.) et en augmentant l'interactivité entre les élèves et les objets d'apprentissage. Par contre, ces derniers mentionnent également qu'il n'y a pas suffisamment de données qui indiquent le réel impact, à court terme, de cette technologie sur la réussite éducative des élèves.

Si des recherches ont été conduites sur les TIC et le domaine de la mathématique et, de la science et technologie (Essig, 2011; Fernández Cárdenas et De La Garza, 2010; Gruber, 2008), il n'existe, à notre connaissance, aucune recherche s'étant intéressée aux contributions potentielles du TNI dans l' enseignement nécessitant le passage de l'abstrait au concret en M, S&T. Pourtant, les retombées d'une telle recherche pourraient répondre

aux besoins manifestés par plusieurs enseignants et à une demande du MELS (2007), à savoir d'intégrer le TNI dans les pratiques enseignantes. Ainsi, la mise en œuvre de pratiques enseignantes pour faciliter la visualisation des concepts de la M, S&T à l'aide du TNI pourrait être un atout pour l'enseignement et, par ricochet, pour l'apprentissage des élèves.

CHAPITRE 1

# LA SITUATION PROBLÉMATIQUE

 $\sim$ 

Comme jeune enseignante de mathématique, ayant fait des stages et obtenu des contrats au secondaire, j'ai constaté, d'une part que les pratiques d'enseignement des matières scientifiques au sens large<sup>4</sup> étaient encore très déductives, et que, d'autre part, les enseignants voulaient exploiter davantage que par le passé les outils technologiques. En effet, ceux-ci veulent développer des situations d'enseignement/apprentissage nécessitant l'utilisation d'ordinateurs, de tablettes électroniques ou de TNI (Karsenti et Fievez, 2013).

Cependant, les technologies de l'information et de la communication (TIC), plus particulièrement le TNI, ne semblent pas être exploitées à leur pleine potentialité dans les classes de mathématiques au secondaire (Thibert, 2012). En effet, bien que certains enseignants aient perçu le TNI comme un outil essentiel et révolutionnaire pour l'enseignement, d'autres le craignent ou le rejettent carrément (Karsenti et al., 2012). À la suite de ces constatations nourries de discussions avec des collègues, l'idée de poursuivre des études de deuxième cycle dans le champ de la didactique m'a interpellée.

C' est donc dans ce contexte où, d'une part, le TNI s'implante massivement dans les écoles et qu'on lui attribue des vertus presque « magiques » et d'autre part, où les M,

<sup>4</sup> Incluant la mathématique

S&T causent souvent des difficultés d'enseignement et d'apprentissage, notamment parce qu'elles sont vues comme étant abstraites, que l'idée de ce projet de recherche est née.

## 1.1 Problème de recherche

La réflexion à propos de notre recherche part de nos expériences d'enseignement et du désintérêt des élèves pour les disciplines technoscientifiques jugées difficiles au deuxième cycle du secondaire (Leblond, 2012). Les concepts abstraits semblent souvent incompréhensibles dans ces domaines, encore plus pour les élèves démotivés ou éprouvant des difficultés. Ces concepts vont vite porter, non pas sur des objets concrets, mais sur un symbolisme les représentant. De plus, ces abstractions, symbolisées, vont s'enchaîner entre elles, donnant ainsi lieu à d'autres abstractions, et ainsi de suite (Radford et al., 2009). Par exemple, en algèbre, les élèves commenceront par isoler une variable. Plus les années passent, plus le nombre de variables augmente, et on les retrouve dans des formules et des fonctions algébriques complexes (MEQ, 2003). Ces fonctions abstraites sont parfois associées à des situations de la vie courante. Ces différentes étapes deviennent difficiles à gérer pour les élèves et conséquemment, les enseignants assument une grande part de responsabilité dans le flux des activités pour les soutenir dans la compréhension des contenus mathématiques (Fernândez Cârdenas et al., 2010).

À cet égard, les défis liés à l'utilisation du TNI sont abordés, puisque celle-ci semble être une avenue prometteuse pour faciliter certaines articulations jugées difficiles dans les matières scientifiques, et plus particulièrement le passage de l'abstrait au concret. Soulignons que ni le TNI, ni d'autres technologies ne peuvent favoriser la motivation ou l'apprentissage à long terme chez les jeunes (Karsenti et Fievez, 2013). Ce qui compte, c'est la façon dont elles sont exploitées par les enseignants et les élèves; les pratiques enseignantes étant donc à considérer.

## *1.1.1 Pratique enseignante dans le domaine de la M, S&T*

Au Québec, les élèves sont tous amenés à suivre un même programme de mathématique et, de science et technologie jusqu'à la fin de la première année du deuxième cycle (MELS, 2007). C'est en fonction de leur rendement dans ces disciplines qu'ils sont par la suite classés dans des programmes de M, S&T de différents niveaux, à partir de la deuxième année du deuxième cycle. En effet, le programme d' études secondaires du MELS (2007) prévoit trois séquences en mathématique, soit Culture, société et technique, Technico-sciences et Sciences naturelles. En science et technologie, les élèves ont également trois options : le cours de Science et technologie, Applications technologiques et scientifiques ou Science et technologie de l'environnement qui les amènera vers la chimie et la physique de cinquième secondaire.

Plusieurs facteurs peuvent expliquer le rendement scolaire des élèves dans ces différentes séquences, notamment les caractéristiques propres aux élèves, l'environnement scolaire et les pratiques des enseignants (Lessard, Chouinard et Bergeron, 2009). Ces dernières ont été en principe modifiées par les nouvelles orientations mondiales et québécoises en M, S &T, puisque le renouveau pédagogique amorcé au début des années 2000 souligne l'importance d'avoir recours à des pratiques plus ouvertes, dont des approches permettant un enseignement contextualisé et intégratif (Samson, Hasni et Ducharme-Rivard, 2012). L'une des approches retenues pour ce travail est l'enseignement des M, S&T à partir d'une situation-problème, laquelle doit être ouverte, complexe et signifiante pour l'élève.

L'apprentissage par une situation-problème s'inscrit dans la pratique ayant « l'action » comme constituant fondamental. Ainsi, l' enseignant met en pratique des dispositifs au sein desquels l' apprenant mobilise plusieurs fonctions qui, à terme, stabiliseront le savoir transmis. Cette action doit être structurée dans un cadre de signification (Sarremejane et Lémonie, 2011) : il faut que cela fasse un sens pour l'élève. La résolution des situations-problèmes suppose une coordination d'activités sémiologiques et culturelles : construire la signification de la situation et des données, abstraire des nombres et des opérations de cette situation, faire des opérations sur ces nombres et dégager des conclusions (Lave, 1996). Cependant, les manuels scolaires utilisés dans plusieurs classes du Québec proposent, pour plusieurs, une approche similaire à la méthode traditionnelle basée sur l'exposition de la théorie et sur les exercices répétés (Sarremejane et Lémonie, 2011). Ces derniers poursuivent en considérant que les pratiques enseignantes doivent être ajustées afin d'aider les élèves dans leurs apprentissages.

### *1.1.2 Ajustements de pratiques*

Les changements de plus en plus complexes et rapides dans le monde de l'éducation obligent le personnel scolaire à effectuer des transformations dans leur enseignement (Savoie-Zajc, 2009). Par contre, au fil des ans, le portrait de l'enseignement de la mathématique et de la science et technologie à l'école semble n'avoir guère évolué (Couture, Dionne, Savoie-Zajc et Aurousseau, 2012). Les pratiques d'enseignement en M, S&T sont encore trop déductives et les enseignants négligent l'investigation des élèves (Coquidé, Fortin et Rumelhard, 2009; Couture et al., 2012).

En effet, lorsque des aménagements surviennent aux programmes éducatifs, la plupart des enseignants incorporent progressivement du nouveau matériel à leur enseignement (Dionne et Batobo, 2011) en procédant à de légers ajustements de pratiques, mais sans plus. Une étude effectuée en 2005 par Carr aux États-Unis révèle que si les enseignants sont laissés à eux-mêmes, peu d'entre eux apporteront des modifications à leur répertoire de pratiques. Pour soutenir les enseignants dans l'ajustement de leurs pratiques en fonction des révisions de leur programme, certains auteurs optent pour la création d'une

communauté d'apprentissage (Dionne et Batobo, 2011). Sans être une panacée, ce mode de développement professionnel facilite l'adoption d'une posture réflexive, l'engagement mutuel des praticiens dans leur perfectionnement et la mise en place de pratiques enseignantes durables (Savoie-Zajc, 2009). La communauté d'apprentissage satisferait certains besoins chez l'enseignant et faciliterait le développement de compétences.

Par ailleurs, une étude récente indique que 51 % des enseignants manquent de compétences en TIC pour être en mesure d'utiliser adéquatement le TNI (Somyürek, Atasoy et Ozdemir, 2009) et que 49 % d'entre eux ne savent pas comment l'exploiter de façon pédagogique. Parmi les facteurs susceptibles d'influencer l'utilisation du TNI, nous trouvons l'attitude des enseignants et leur manque d'expertise (Moore et Mottet, 2010; Samson et Lefebvre, 2012).

Or, l'enseignant a besoin d'être soutenu pour développer des approches qui suggèrent une participation active des élèves (Samson et al., 2012), mais il a également besoin d'outils efficaces et d'expertise. Des outils incontournables dans les domaines scientifiques sont la modélisation et la simulation. Notre recherche ne vise toutefois pas à exploiter la modélisation au sens propre du terme.

### *1.1.3 Modélisation et simulation en M, S&T*

La modélisation, la simulation et la didactique représentent un vaste champ pour les recherches relatives à l'enseignement des M, S&T depuis des décennies (Giordan et Martinand, 1987; Gaidioz et Tiberghien, 2003; Coquidé et Le Maréchal, 2006; Le Maréchal et Robinault, 2006). Les modèles constituent un outil privilégié pour véhiculer les idées scientifiques, permettant entre les enseignants et les élèves, de rendre compte, d'interpréter et de prévoir des phénomènes (Le Maréchal et Robinault, 2006). L'objectif pédagogique principal de l'utilisation des modèles est que l'élève construit ses savoirs en modélisant des phénomènes scientifiques. Plusieurs auteurs veulent mieux connaître les façons dont on peut recourir à la modélisation et la simulation pour enseigner et faire apprendre en concevant, construisant, manipulant et en adaptant des objets réels ou virtuels (Giordan et Martinand, 1987; Linn, 2003; Coquidé et Le Maréchal, 2006).

D'ailleurs, les objets virtuels peuvent être représentés par des ordinateurs qui facilitent grandement la modélisation. En effet, selon Coquidé et Le Maréchal (2006):

Des schémas de molécules qui tournent et se déploient sur l'écran, des modèles qui miment l'évolution du climat, des images animées qui représentent les interfaces entre pointe microscopique et surface... : la puissance des numériques des technologies informatiques permet de multiplier les dimensions, d'accélérer le temps, d'accéder à des représentations visuelles ou bien de modéliser des phénomènes complexes. (p. 8)

Dans l'enseignement des M, S&T, les objets ou les images virtuelles deviennent un support central. Leur caractère attractif attire spontanément l'intérêt des élèves. Il est important d'utiliser des images qui reflètent l'actualité et la réalité observables. Par exemple, afin de bien présenter les catastrophes naturelles, les images des incidences matérielles et humaines des catastrophes sismiques, des tremblements de terre filmés en direct ou des images de volcan en activité sont toutes des images descriptives très réalistes (Allain, 1995). Les images virtuelles peuvent être utilisées pour modéliser ou simuler un phénomène dans le but d'explorer ou de faire comprendre la complexité du monde réel qui nous entoure. Ces fonctions sont nombreuses en enseignement, par exemple: susciter l'intérêt, illustrer, apporter un témoignage, présenter une notion, observer, s'exprimer, lancer un débat, faciliter la mémorisation, comparer et récapituler (Mottet, 1995). L'étude de phénomènes biologiques en première année du deuxième cycle du secondaire, en particulier ceux qui concernent le fonctionnement du corps humain, est difficilement réalisable par un recours à l'expérimentation directe (Bodur et Guichard, 2006). Le corps humain et son fonctionnement interne sont souvent vus de façon très abstraite. Il est souvent nécessaire de passer par la modélisation et la simulation. Le multimédia peut permettre de créer des objets virtuels schématiques ou réalistes simulant le phénomène étudié. C'est le cas du positionnement et du rôle des muscles intervenant dans le mouvement de flexion-extension du bras chez 1 'homme (Bodur et Guichard, 2006). À la suite d'une recherche effectuée par Bodur et Guichard (2006) visant à comparer le rôle du muscle à partir d'un modèle matériel et d'une simulation informatique, ces derniers ont confirmé que la complémentarité matérielvisuel permet, dans ce cas, une meilleure compréhension et une mémorisation améliorée chez les élèves. Par exemple, une simulation qui permet d'observer et de décrire le changement d'état des muscles fléchisseurs et extenseurs engendrés par la flexion et l'extension de l'avant-bras apporte un soutien pédagogique nécessaire, une plus grande curiosité chez les élèves et elle aide à la visualisation des concepts (Amato 1mbodem, Coulin Talabot, Kummer, Primatesta, Van Tuinen-Sabbadini et Zahnd , 2012).

La modélisation est le fonctionnement essentiel de la physique et de la chimie savante et nous croyons qu'une certaine forme de modélisation doit aussi être essentielle dans la physique et la chimie enseignée (Gaidioz et Thiberghien, 2003). En présentant une théorie à partir de la modélisation, on aide l'élève à se bâtir une idée du fonctionnement de la physique et de la chimie. On lui permet ainsi de découvrir ces disciplines à partir de repère sans que celles-ci lui paraissent trop difficiles (Gaidioz et Thiberghien, 2003). C'est en disposant de ces repères que l'élève pourrait surmonter quelques-unes de ses difficultés et donner du sens à son apprentissage. Le recours à des théories, des simulations ou encore mieux des modèles permet de prévoir comment évoluent les objets abstraits, et donc ceux du monde réel (Le Maréchal et Robinault, 2006). Ainsi, les démonstrations, les laboratoires et les simulations sont importants afin de faciliter les apprentissages. Par exemple, en chimie, lorsque l'on décrit à un élève la formation de l'eau, il est difficile pour celui-ci de percevoir une transformation chimique. De plus, une phrase comme « l'énergie fait briller la lampe» n'explique rien, elle donne une idée de l'ambiguïté dans laquelle se trouve l'élève (Gaidioz et Tiberghien, 2003). Puisque les TIC offrent de multiples avantages de leurs utilisations en classe, tels que l'attractivité, le déclenchement de la curiosité, le gain de temps, l'interactivité, notamment (Guichard et Martinand, 2000), le TNI pourrait s'avérer un atout pour la modélisation et la simulation. Il offre la possibilité d'appréhender la dimension dynamique des phénomènes scientifiques. Dans notre étude, nous nous attardons ainsi à la contribution potentielle du TNI en M, S&T.

#### *1.1.4 Tableau numérique interactif (FNI)*

Plusieurs débats ont cours actuellement dans les médias concernant les avantages ou les inconvénients de l'utilisation des TNI en classe. Les avis sont partagés, et certains auteurs dénigrent même son utilisation. Selon Kennedy (2010), le TNI est pratique pour naviguer sur Internet, pour travailler avec un logiciel de type PowerPoint ou simplement comme moyen de projection. Son utilisation en classe pourrait conduire à un enseignement passif, puisque seul l'enseignant interagit avec le tableau (Lefebvre et Samson, 2013). De plus, selon Karsenti et al., (2012),

Très peu de recherches existent sur les avantages d'un tel outil. Plusieurs études sont imprécises et biaisées par l'opinion de ceux qui souhaitent voir de tels outils présents en classe, qu'ils s'agissent de gouvernements ou de fabricants de TNI. (p. 30)

Pourtant, des recherches réalisées au Royaume-Uni, au Mexique, aux États-Unis et en Nouvelle-Zélande indiquent le contraire. En effet, la recherche de Lee (2010) montre que le TNI enrichit et améliore l'enseignement. Le TNI est aussi vu comme un élément de motivation pour les élèves (Cogill, 2002; Chaptal et Puimatto, 2004; Jeunier, Morcillo-Bareille, Camps, Galy-Marié et Tricot, 2005; Smith, Higgins, Wall et Miller 2005; Bennett et Lockyer, 2008; Mohon, 2008). Ils voient les annotations, les éléments à souligner et les parties du texte mis en évidence par l'enseignant. Les textes peuvent être rapidement et efficacement manipulés (Mohon, 2008), ce qui est particulièrement intéressant et important dans les disciplines scientifiques. Par ailleurs, il n'y a que très peu de données empiriques fiables qui démontreraient hors de tout doute que le TNI a un impact positif sur la dimension didactique, voire sur l'apprentissage en tant que tel. Par contre, il est intéressant de constater que certaines recherches sur le TNI ont montré l'importance de la diversité des approches pédagogiques afin de rejoindre les styles d'apprentissage des élèves à partir du tableau, avec comme effet de favoriser les apprentissages (Glover, Miller, Averis et Door, 2005).

Puisque l'enseignement, à partir des TIC, constitue la huitième compétence dans le référentiel de compétences professionnelles de la profession enseignante québécoise (MEQ, 2001), et que le TNI a été récemment implanté dans nos classes, ce tableau nouveau genre constitue un outil de choix pour enseigner tout en intégrant les TIC. Les élèves ne voient pas seulement un curseur qui se déplace sur un petit écran, mais bien leur enseignant faire les actions sur un large écran accessible à tout le groupe en même temps (Smith et al., 2005). Nous croyons qu'il pourrait représenter une aide précieuse pour l'enseignement des concepts nécessitant le passage de l'abstrait au concret.

#### *1.1.5 Passage de l 'abstrait au concret*

À l'école, l'élève est souvent dans une situation où il a tout le matériel et le potentiel pour construire son savoir. Pourtant et trop fréquemment, il n'y arrive pas (Barth, 2013). Pour ceux que préoccupe l'éducation scientifique des jeunes, la question des rapports entre la relation d'une certaine réalité et les théories scientifiques apparaît dès lors complexe (Martinand, 2011). Plusieurs concepts abstraits (température, rayons lumineux, champs magnétiques, ondes radio et champs électromagnétiques, onde sonore...) sont des apprentissages visés dans le programme de formation de l'école québécoise (MELS, 2007). L'insatisfaction des élèves est souvent ressentie face à un enseignement qui présente les différentes notions comme des évidences non questionnées, non rattachées à des situations de la vie courante (Martinand, 2011). Par exemple, si l'enseignant veut décrire l'électricité statique, il soulignera que l'électricité s'accumule régulièrement lorsque nous portons des vêtements conçus à partir de matière synthétique ou que nous nous promenons sur un tapis. Ainsi, en frottant ces matières, des électrons appartenant aux vêtements ou au tapis sont dirigés vers la semelle et notre corps devient plus riche en électrons, ainsi on se charge négativement. Pendant ce temps, le tapis ou le vêtement se charge positivement. Le corps se charge électriquement jusqu'au moment où il trouve l'occasion de se décharger et, on ressent un choc en touchant à un autre milieu. Pour l'élève, dont l'expérience se réduit à recevoir une décharge électrique, le travail pour se représenter, comprendre et expliquer la notion de l'électricité statique se révèle complexe. Il est donc important de se questionner afin de construire, d'adapter et utiliser des modèles pour faciliter les apprentissages des élèves.

De ce fait, il y a une difficulté dans l'enseignement de la mathématique et de la science et technologie à articuler abstrait et concret de manière cohérente (Martinand, 2010). L'abstraction semble complexe et elle paraît même hors de portée chez plusieurs élèves (Radford et al., 2009). Quand on doit s'approprier une connaissance nouvelle, deux choses interviennent généralement: la structure de cette connaissance et la démarche intellectuelle qu'il faut déployer pour l'acquérir. La représentation initiale qu'on se fait d'un problème à résoudre est primordiale pour sa résolution (Barth, 2013). On voit ainsi l'importance de repérer les actions didactiques qui pourraient favoriser l'engagement de l'élève dans les processus d'abstraction qui ont lieu en salle de classe.

Martinand (2010) précise que cette question des rapports entre l'abstrait et le concret réside dans le problème de l'articulation entre l'expérimental et le théorique. Plusieurs articles scientifiques permettent de mieux connaître la manière dont on peut enseigner et faire apprendre en concevant, en construisant, en manipulant et en visualisant des objets réels et scientifiques (Coquidé et Le Maréchal, 2006). Cette articulation pourrait donc, pensons-nous, être facilitée par l'utilisation du TNI en salle de classe.

#### *1.1.6 Visualisation des concepts nécessitant le passage de l'abstrait au concret*

La visualisation des concepts est très difficile pour les élèves ayant de mauvaises performances en mathématique (Zhang et al., 2012). L'apprentissage des concepts abstrait est difficile lorsque la conceptualisation est floue de la part des apprenants. L'enseignant doit mettre en place des situations d'apprentissage et utiliser de multiples représentations afin de permettre à ces élèves une meilleure visualisation et représentation (Moyer-Packenham et al., 2012). Les enseignants doivent ainsi créer et utiliser différents modes de représentations, organiser leurs idées et traduire certaines « notions mathématiques » pour résoudre des problèmes en M, S&T. En science et technologie, nombreux sont les problèmes nécessitant un recours aux symbolismes mathématiques. Cela signifie que des représentations visuelles doivent être utilisées dans ces domaines (Moyer-Packenham et al., 2012). Des recherches en enseignement des mathématiques ont démontré les avantages d'employer une variété de formes de représentation (Hitt, 2006). La difficulté est d'adapter son enseignement à l'élève, idéalement à chacun des élèves. Celui-ci a besoin de se faire représenter ce qu'il doit faire. L'échec est souvent dû à une incompréhension de la situation-problème, laquelle est jugée trop abstraite par plusieurs apprenants (Hitt, 2006).

La recherche de Zhang et al. (2012) souligne que les difficultés en mathématique peuvent limiter les capacités d'un élève à visualiser ou à traiter de l'information dans tous les domaines de la mathématique, notamment en géométrie. Par exemple, plusieurs situations-problèmes exigent des élèves de retenir des images virtuelles dans la mémoire et de les manipuler mentalement. Par contre, chez certains apprenants, cette capacité est généralement limitée. À la suite de l'incompréhension des processus abstraits, plusieurs élèves se démotivent et abandonnent tout simplement (Barth, 2013).

Les dessins et les animations de figures géométriques par exemple, ont un rôle important dans la structuration des activités mathématiques qui se passent dans la classe (David et Tomaz, 2012). Étant des représentations visuelles des concepts ou des idées mathématiques abstraites, les dessins peuvent être associés à des règles pour comprendre les différentes situations. Rappelons-le, la visualisation des concepts nécessitant le passage de l'abstrait au concret pourrait être facilitée par l'utilisation du TNI.

#### *1.1.7 Visualisation des concepts et TN!*

Pour favoriser la visualisation et le passage de l'abstrait au concret, il faut choisir de bonnes activités (ou tâches) dans le domaine des M, S&T, c' est-à-dire des situations qui doivent rendre possible un engagement soutenu de l'élève (Radford et al., 2009). En effet, la base du paradigme socioconstructivisme veut que les apprenants construisent leurs connaissances, donnent du sens à leurs perceptions et à leurs pensées (Van de

Walle et Lovin, 2008). Pour ce faire, l'enseignant doit mettre en oeuvre des pratiques facilitant l'organisation de la leçon (Barth, 2013) et l'apprentissage des concepts nécessitant le passage de l'abstrait au concret. Afin de modéliser les concepts, l'enseignant peut faire usage du TNI, puisque l'un des gains importants de son utilisation par rapport au tableau traditionnel serait la diversité des manipulations désormais possibles (Glover et al., 2005). Par exemple, l'enseignant peut projeter des images, des simulations, des vidéos et annoter directement sur les animations. De plus, selon Andrew (2011), le TNI offre la possibilité de créer et de partager avec les élèves une variété de modèles d'enseignement proposant des objets pouvant être clonés à l'infini et d'être en mesure de visionner deux pages simultanément.

Il convient donc de porter un regard sur l'usage du TNI conune outil didactique pouvant faciliter l'articulation entre l'abstrait et le concret permettant ainsi un enseignement mieux adapté pour tous les types d'apprenant.

## *1.1.8 Questions de recherche*

La problématique de recherche ayant été exposée, la question générale de recherche se formule ainsi : comment le TNI, utilisé dans un contexte de la mathématique et de la science et technologie, peut contribuer au passage de l' abstrait au concret? Elle se subdivise en sous-questions:

1- Quelles sont les contributions potentielles du TNI dans les classes de M, S&T?

2. Quelles sont les contributions potentielles du TNI dans une situation nécessitant le passage de l'abstrait au concret dans le contexte de la M, S&T au second cycle du secondaire?

La prochaine partie aborde les concepts centraux de notre recherche. Ainsi le chapitre II présente le cadre de référence retenu, lequel nous sert d'appui à l'étude et à la compréhension de notre problème de recherche.

CHAPITRE II

# **LE CADRE CONCEPTUEL**

24

Dans ce chapitre, les défis de l'enseignant sont définis sous différents aspects au niveau des pratiques enseignantes et des ajustements de pratiques. Par la suite, l'abstrait et le concret, la modélisation, la simulation et la visualisation sont décrits et définis. Suivent les principales fonctions du TNI liées aux concepts de la visualisation, de l'abstrait et du concret. Enfin, les objectifs de recherche sont énoncés puis un schéma de concepts est proposé afin de représenter la mise en relation entre les concepts retenus dans le cadre de l'étude.

## 2.1 Pratiques enseignantes

De nos jours, plus que jamais, les enseignants se trouvent confrontés à plusieurs difficultés pédagogiques, didactiques et relationnelles. Ces difficultés sont liées aux pratiques enseignantes, puisque les classes sont de plus en plus hétérogènes. Si, pour certains, la diversité des élèves constitue un problème, pour d'autres, elle est une force à exploiter.

Les pratiques enseignantes recouvrent les pratiques au sein de la classe, appelées les pratiques d'enseignement, et les pratiques hors de la classe (Lefebvre, 2005). Selon Safourcade (2011), elles concernent l'ensemble des interactions pouvant se produire entre l'enseignant et les acteurs du système éducatif sous l'effet d'un contexte particulier. Elles sont liées à des activités professionnelles déterminées par des facteurs
d'ordre psychosocial, cognitif, temporel, contextuel, teclmique et interactif. Elles sont donc caractérisées par les gestes, les conduites, le langage, les actions, mais également par les activités cognitives, les idéologies et les représentations de l'enseignant (Safourcade, 2011).

Selon Altet (2003), les pratiques enseignantes incluent l'ensemble des gestes et des discours de l'enseignant en classe, mais aussi dans toutes les autres situations en relation avec ses actions professionnelles. Elles englobent les réactions, les interactions, les transactions et les ajustements pour s'adapter à la situation professionnelle. Quant à Legendre (2005), il définit les pratiques enseignantes comme l'ensemble des activités enseignantes orientées par les savoirs et les compétences de ceux-ci, ainsi que par les finalités et les normes de la profession enseignante mises en œuvre dans un milieu pédagogique particulier. Elles se déroulent lors de l'action et de l'activité pédagogique, elles assurent le développement de l' élève et elles permettent la réussite de ses apprentissages.

Les pratiques enseignantes comprennent aussi les pratiques de préparation et de présentation d'un cours, les pratiques d'organisation matérielle de la classe, les pratiques de maintien de l'ordre dans la classe, les pratiques d'encadrement des travaux des élèves, les pratiques d'évaluation, les pratiques de travail en équipe pédagogique ainsi que les pratiques de réunions avec les parents d'élèves (Croteau, 2010). Mulryan-Kyne (2007), quant à elle, divise la pratique enseignante en neuf points : le raisonnement pour l'enseignement multiprogramme, le développement et la planification des programmes d'études, l'organisation et la disposition de la salle de classe, le choix et l'utilisation du matériel et des ressources appropriés, le choix et l'utilisation d'une variété de stratégies d'enseignement, la gestion du temps, la gestion et la discipline de la classe, les évaluations ainsi que la relation avec les parents et la communauté.

Nous retiendrons que les pratiques enseignantes sont l'ensemble des gestes et des discours de l'enseignant en présence des élèves. Elles englobent les réactions, les interactions, les transactions, les ajustements, l'encadrement et les préparations. Dans le contexte de notre étude, cette définition suppose que l'enseignant est en action devant ses élèves en recourant au TNI en vue de soutenir l'apprentissage et de favoriser le passage de l'abstrait au concret.

# 2.2 Ajustements de pratiques

Les ajustements de pratiques concernent les adaptations faites par les enseignants pour combler l'écart entre un idéal à atteindre, s' engager dans une réflexion sur l'action et effectuer une lecture de leurs pratiques (Savoie-Zajc, 2009). Sans définir formellement le concept, ceux-ci situe l'ajustement de pratiques dans une vision socioconstructiviste de l'innovation pédagogique en tenant compte de la subjectivité de l'individu comme

acteur social stratégique. L'innovation est alors une construction personnelle par le sens que l'acteur donne à sa réalité au sein d'une organisation professionnelle.

L'enseignant est au premier plan de l'innovation et est considéré comme un acteur compétent responsable de ses choix. Le rôle de ce dernier est de favoriser le questionnement réflexif et la construction des savoirs. Il suscite la réflexion, l'analyse et le regard critique face à une situation. Il facilite les choix de savoirs théoriques et pratiques, l'expérimentation et la réflexion critique. Il aide l'élève à verbaliser ses actions et à déceler les problèmes qu'il rencontre (MEQ, 2004). L'analyse des pratiques pouvant induire des ajustements doit se faire à partir des contenus disciplinaires et des démarches d'investigation. Le but est de comprendre les ancrages et ensuite de porter une réflexion au regard du programme qui contribue à questionner certains choix en termes de visées éducatives. L'importance de réfléchir aux pratiques et à la construction des connaissances (Astolfi, Peterfalvi et Vérin, 2006; Coquidé, Fortin et Rumelhard, 2009) représente ainsi l'élément de départ pour travailler, avec les enseignants, à l'élaboration conjointe d'ajustements de pratiques.

## 2.3 Modélisation et simulation en M, S&T

L'importance de la modélisation est traduite par le fait que les modèles sont des produits de l'activité scientifique, permettant aux scientifiques de dépasser la simple description des faits, de mettre en relation la perception des phénomènes et le recours au formalisme

théorique (Le Maréchal et Robinault, 2006). Ils constituent un outil privilégié pour véhiculer les idées scientifiques entre chercheurs, ou entre l'enseignant et ses élèves, pour rendre compte, interpréter ou prévoir les phénomènes. Selon Kopp et Lombard (2012), la modélisation est une démarche de construction d'un modèle qui implique des choix d'éléments en lien avec le problème traité. La modélisation permet la mise en relation de ces éléments. La place des modèles est d'organiser, de structurer, de donner du sens aux observations expérimentales, de décrire les mécanismes sous-jacents et de prédire les phénomènes. Dès que le vivant est simplifié, illustré ou représenté, on peut parler de modèle et d'une réalité qui est forcément plus complexe. Ces réflexions n'apparaissent qu'en prenant du recul, puisque ces modèles construisent le regard du scientifique sur le monde. Toujours selon Kopp et Lombard (2012), un modèle est une représentation simplifiée du réel qui permet de décrire, de comprendre et d'expliquer un problème traité.

Face à un problème posé, les élèves élaborent des modèles mentaux qui leur sont propres. Ces modèles mentaux sont diversifiés et peuvent faire obstacle à l'apprentissage. Avoir recours à la modélisation est un moyen d' amener les élèves vers un modèle institutionnel. Dans ce contexte, le TNI peut faciliter une certaine forme de modélisation en contribuant à l' enseignement et à l' apprentissage. Il s' agit donc, pour l'enseignant, de prendre en compte les modèles mentaux des élèves et de construire une séquence d'enseignement permettant l'évolution de ces modèles mentaux vers un modèle à institutionnaliser en classe.

D'un autre point de vue, Ney (2006) définit la modélisation à partir de modèles qui séparent le pertinent, du non pertinent, par rapport à la problématique considérée. En ce sens, le modèle est un « fictif réalisé ». Il est un instrument d'intelligibilité d'un réel. Les modèles sont envisagés dans des contextes où l'enseignant met l'élève en situation d'apprentissage et de résolution de problème. Pour leur part, Sensevy et Santini (2006) considèrent la modélisation comme une façon de concevoir la réalité d'un modèle scientifique. Comprendre la science et ses modélisations, c'est donc comprendre ce passage de l'abstrait au concret; c'est ce dont nous avons besoin pour comprendre la manière dont les lois scientifiques s'appliquent au monde. Pour terminer, Legendre (2005) définit la modélisation comme étant une méthode et un processus de représentation d'une situation réelle ou imaginaire dans le but de mieux comprendre sa nature et son évolution dans des conditions particulières. La modélisation consiste à bâtir des modèles à partir de données afin de décrire une situation réelle et concrète.

Nous retenons que la modélisation est une représentation simplifiée du réel. À partir d'un ou des modèles, la modélisation permet de décrire, de comprendre et d'expliquer une situation-problème. Elle simplifie les modèles mentaux représentant une situation abstraite et aide aux pratiques de l'enseignant. Ainsi, dans ce contexte, le TNI permettrait de mieux représenter les modèles en vue de rendre plus accessibles les nouveaux apprentissages.

## 2.4 Abstraction, abstrait et concret

Selon Legendre (2005), l'abstraction est la manière dont un individu articule ou organise ses concepts qui ont un rapport avec son environnement. C'est un processus par lequel l'élève crée des liens et exprime son expérience à un niveau conceptuel plus riche. On peut dire qu'on a fait une abstraction quand on a réussi à passer à un nouveau niveau de généralité. Cette généralisation est ensuite analysée pour permettre la construction de nouveaux savoirs. Une abstraction repose donc sur un saut ou sur un changement conceptuel (Radford et al., 2009). Elle est un mécanisme cognitif essentiel, qui a lieu dès que nous sommes très petits. Dans tous les cas, la pensée implique l' abstraction et cette dernière se définit par les trois déterminations évoquées: généraliser, analyser et construire.

L'abstrait est, quant à lui, défini comme étant difficile à comprendre par manque de référence à la réalité concrète (le Petit Larousse illustré, 2010). Les symboles, les équations numériques et algébriques sont des exemples de l'utilisation de l'abstrait qui rendent l'apprentissage difficile. L'abstrait est un concept qui ne nécessite pas l'utilisation d'objets concrets, d'images ou de dessins. L'élève peut résoudre une

situation abstraite en utilisant ses compétences, des chiffres et des symboles mathématiques seulement. 5

Le concret est directement perceptible par les sens, palpable, tangible ou matériel (le Petit Larousse illustré, 2010). Le concret est régulièrement modélisé. Il est considéré comme ce qui nous relie à la réalité. Une représentation basée sur une illustration de concept par des objets ou des images de la vie réelle est vue comme étant concrète (St-Bauzel, 2011).

Ainsi, si la mathématique, la science et la technologie font largement appel au domaine expérimental et concret, elles utilisent aussi beaucoup d'outils abstraits, construits par l'esprit, tels que les concepts, les lois, les théories ou encore les modèles. Ces derniers devant, selon Martinand (2010), être nécessairement pris en compte dans la relation entre l'abstrait et le concret.

Enfin, nous retiendrons la définition plus didactique de Legendre (2005) qui considère l'abstraction comme « une manière dont un individu articule ou organise ses concepts qui ont un rapport avec son environnement. » (p. 4). Ce processus lui permet de

<sup>5</sup>http://www.specialconnections.ku.edu/?g=instruction/mathematics/teacher tools/concrete to representati onal to abstract instruction

raisonner et d'acquérir de nouvelles connaissances dans l'apprentissage des concepts nécessitant le passage de l'abstrait au concret. Ainsi, dans ce contexte, le TNI permettrait une meilleure visualisation des concepts à apprendre pour l'élève ou à faire apprendre pour l'enseignant.

#### 2.5 Visualisation

La visualisation est une représentation mentale favorisant la mémorisation, la compréhension des diverses applications pédagogiques (St-Bauzel, 2011). C'est un ensemble d'actions mentales qui amène l'individu à se représenter un concept abstrait (Gallina, 2006). La visualisation permet de rendre visible et d'exposer. Selon St-Bauzel (2011), une représentation mentale résultant de la visualisation aide les individus à se représenter un savoir, une perception, une information de manière différée. C'est ce pnncipe qUi permet de participer à l'élaboration d'activités symboliques d'apprentissage.

Selon Gyselinck (1996), les visualisations mentales consentent à une meilleure mémorisation et une compréhension plus approfondie des informations. Les illustrations permettent un traitement différent des concepts et, mènent ainsi à la formation d'une représentation mieux élaborée. Bransford et Johnson (1972) soulignent d'ailleurs que les élèves comprennent nettement mieux lorsqu'il y a des illustrations qui accompagnent une situation-problème.

Ainsi, nous retiendrons que la visualisation est une représentation mentale qui favorise la compréhension et la mémorisation. Nous supposons que la visualisation d'un concept abstrait à partir du TNI peut être envisagée comme une aide à la compréhension d'un concept ou plus globalement d'une situation-problème.

## 2.6 TNI et la visualisation

Le TNI est un objet dynamique et manipulable possédant de nouvelles formes de soutien à l'intersubjectivité (Femandez Cardenas et De La Garza, 2010). Il fournit des occasions d'expérimenter des solutions diverses pour résoudre un problème dans des disciplines données et d'apprendre ensemble des erreurs possibles. Le TNI permet aux enseignants et aux élèves de communiquer de plusieurs façons, de socialiser et de partager leurs connaissances disciplinaires. Les enseignants, tout comme les élèves, peuvent toucher et bouger les éléments présentés à l'écran. Contrairement aux représentations opaques et statiques liées au tableau noir standard, ces objets numériques, qui sont dynamiques et colorés, simulent des activités complexes de la vie quotidienne. Le TNI permet de réaliser de nombreuses combinaisons de différentes formes: projection de texte, d'image, d'animation, de son et de musique (Schnotz et Bannert, 2003).

Par ailleurs, la visualisation est une technique de créativité consistant à générer et à manipuler une imagerie visuelle, c'est-à-dire à se représenter les choses en leur absence (Legendre, 2005). Ainsi, l'imagerie virtuelle, permet d'exprimer des idées, des pensées,

des sentiments ou des expériences à travers des illustrations. Les manipuler consiste donc à les organiser et à les transformer, aussi longtemps que des résultats satisfaisants ne seront pas atteints. Selon Mayer (2003), les élèves réussissent mieux à solutionner des situations-problèmes lorsqu'on leur propose une situation à partir d'un support multimédia. Celui-ci aurait également des effets sur leur motivation et intérêt au regard des concepts présentés. Selon St-Bauzel (2011), les représentations multimédias permettent, non seulement d'intégrer des informations complexes ou d'illustrer des phénomènes difficiles, mais aussi de concrétiser des situations abstraites. Les objets réalistes projetés par le multimédia seraient plus facilement accessibles que des symboles conventionnels ou abstraits. Par exemple, en géométrie, les différentes formes en trois dimensions sont facilement manipulables sur le TNI. L'enseignant peut les développer, les bouger et les annoter, ce qui pourrait contribuer, pensons-nous, à faciliter les apprentissages.

Ainsi, nous retiendrons que le TNI est un outil permettant la visualisation de représentations variées et nous aidant à tisser des liens entre différents concepts en M, S&T nécessitant le passage de l'abstrait au concret. Il constitue, au travers des pratiques enseignantes, un univers intéressant à exploiter (Schnotz et Bannert, 2003).

2.7 Visualisation du passage de l'abstrait au concret à partir du TNI

Les démarches menant à la construction des savoirs sont aussi importantes que les savoirs eux-mêmes (Astolfi et al., 2006; Coquidé et al., 2009; Lederman et Lederman, 2012; Couture, Dionne, Savoie-Zajc et Aurousseau, 2012). Puisque les enseignants ont une grande responsabilité dans la construction des savoirs (Fernández Cárdenas et De La Garza, 2010), nous croyons que le recours au TNI dans un contexte d'apprentissage de la M-S&T pourrait aider à construire une représentation destinée à concrétiser une situation abstraite, difficilement accessible ou carrément invisible, permettant ainsi de faciliter la visualisation des nouveaux concepts et la compréhension d'une certaine réalité. Cette représentation de la réalité constituerait un net avantage, puisque les deux disciplines à l'étude sont souvent considérées comme étant complexes et abstraites (Cissé, 2007; Fernandez Cardenas et De La Garza, 2010).

# 2.8 Objectifs de recherche

La problématique ayant été exposée et les principaux concepts définis, l'objectif de notre projet de recherche vise à évaluer les contributions potentielles du TNI dans le passage de l'abstrait au concret dans un contexte de la mathématique et de la science et technologie. L'objectif général et les objectifs spécifiques sont énoncés ci-dessous.

# *2.8.1 Objectif général*

Documenter les modalités de l'utilisation du TNI en classe par les enseignants de M, S&T.

# *2.8.2 Objectifs spécifiques*

1- Décrire et comprendre les contributions potentielles du TNI dans le passage de l'abstrait au concret dans le contexte de la M, S&T.

2- Décrire les contributions potentielles du TNI dans une situation-problème nécessitant le passage de l'abstrait au concret en M, S&T.

Pour soutenir l'articulation que nous faisons des concepts retenus dans le cadre de ce projet de maîtrise, un schéma de concepts a été élaboré. Il constitue une représentation originale de notre compréhension des éléments conceptuels servant d'éclairage à notre étude.

## *2.8.3 Schéma de concepts*

À la suite de la définition de nos concepts et de nos objectifs, les liens entre les contributions potentielles du TNI et les différents concepts ont été établis à partir du schéma présenté ci-dessous.

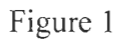

 $\overline{a}$ 

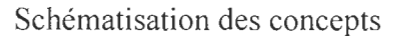

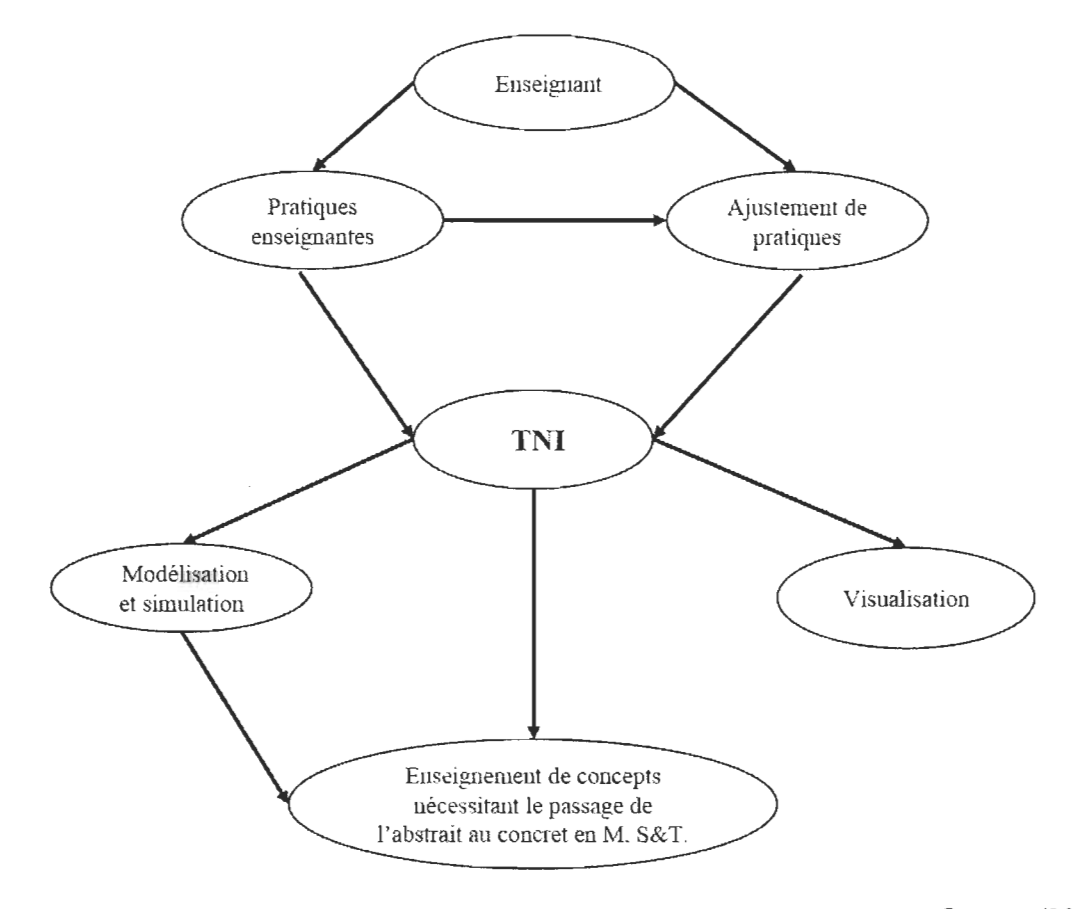

Gagnon (2015)

Comme nous venons de le voir, le **TNI** occupe une place centrale dans notre projet. Il permet aux enseignants de varier leurs pratiques enseignantes et de faciliter la transmission des apprentissages à partir de pratiques connues par les scientifiques, telles que la modélisation et la simulation (Coquidé et al., 2006). La simulation permet la visualisation de plusieurs concepts nécessitant le passage de l'abstrait au concret à partir de modèles notamment (Sensevy et Santini, 2006).

Le cadre de référence ayant été exposé dans le deuxième chapitre de ce mémoire, la prochaine partie aborde la méthodologie de la recherche. Ainsi le chapitre **III** présente l'approche méthodologique retenue ainsi que les méthodes de collecte et d'analyse de données utilisées pour mener à terme notre étude.

 $\bar{z}$ 

**CHAPITRE III** 

# **LA MÉTHODOLOGIE**

Recourant à un devis de recherche qualitative (Karsenti et Savoie-Zajc, 2011), notre recherche a pour but de contribuer à l'avancement des connaissances au regard de la contribution potentielle du TNI dans le passage de l'abstrait au concret dans un contexte de la mathématique, science et technologie. Une recherche et une analyse de la documentation professionnelle et scientifique ont été réalisées, en identifiant les textes qui traitaient de nos principaux concepts, soit le TNI, l'abstrait et le concret et les pratiques enseignantes dans le contexte de la mathématique et de la science et de la technologie. En tout, ce ne sont pas moins d'une centaine de textes allant des années 1990 à 2014 qui ont été répertoriés et analysés. Soulignons qu'aucune documentation, à notre connaissance, n'a traité de nos trois principaux concepts, d'où l'aspect novateur de notre recherche. À la suite de la lecture de ces documents, nous avons pu également construire la méthodologie à utiliser. Elle se résume selon les sections suivantes : l'approche méthodologique choisie, la présentation de la population à l'étude, de l'échantillon et des participants, la méthode et les outils de collecte de données pour finalement clore le chapitre avec l'analyse des données et la conclusion.

# 3.1 Approche méthodologique

Notre recherche s'appuie sur une approche qualitative. Un devis qualitatif était de mise, puisque qu'il se caractérise par sa souplesse d' ajustements pendant son déroulement, l'implication de l'étudiante-chercheuse dans le partage de l'expérience décrite par les participants, le rôle évolutif de la recension des écrits et l'élaboration progressive de l'objet à l'étude (Fortin, Côté et Filion, 2010). Qualifiée d'exploratoire et de descriptive/interprétative, notre recherche vise à décrire la situation engendrée par l'utilisation du TNI dans des salles de classe en M, S&T. Plus spécifiquement, notre rôle consiste à questionner des enseignants au regard d'une situation-problème nécessitant le passage de l' abstrait au concret.

Notre étude s'inscrit dans le paradigme de la recherche qualitative et est considérée comme étant descriptive/interprétative, puisque ce type de recherche consiste à décrire un concept relatif à une population et à dégager les caractéristiques de celle-ci dans son ensemble (Fortin et al., 2010). Pour notre part, nous nous situons dans l'étude descriptive simple, puisque notre recherche fournit de l'information sur les caractéristiques et les comportements de nos participants, ici des enseignants. À partir des opinions et de l'expérience de ces derniers, nous avons recueilli de l'information factuelle sur le phénomène existant et, avons décrit leurs pratiques courantes et les interprétations qui s'en dégagent. Notre recherche est également qualifiée d'interprétative, puisqu'elle tente de comprendre en profondeur les phénomènes à l'étude à partir des significations que les acteurs de la recherche leur donnent (Karsenti et Savoie-Zajc, 2011). L' étude est menée dans le milieu naturel des participants et est guidée par le sens que l'étudiante-chercheuse donne à la recherche et par son contact avec les autres enseignants. Ainsi, la réflexion menée au fur et à mesure de la collecte et de l'analyse des données transforme le processus même de la recherche: plutôt que

d'être fermé, rigide et protocolaire, il est émergent et souple (Karsenti et Savoie-Zajc, 2011).

Enfin, notre étude est également considérée comme étant exploratoire, puisqu'aucune documentation trouvée ne liait nos concepts entre eux. Elle permet donc une compréhension préliminaire et descriptive d'une situation particulière (Karsenti et Savoie-Zajc, 2011).

## 3.2 Population à l'étude

Afin de sélectionner nos participants, nous avons utilisé un échantillonnage intentionnel (Fortin et al., 2010) de manière à localiser des personnes susceptibles de fournir des données riches en information sur le problème étudié. Le problème de recherche visait tous les enseignants québécois de M, S&T au second cycle du secondaire possédant et utilisant un TNI dans leur classe. Selon une modalité de type volontariat, les sujets constituant notre échantillon enseignent la mathématique ou la science et technologie depuis au moins deux années complètes, puisque nous voulons qu'ils situent précisément la place du TNI dans leur enseignement. Les retombées de cette recherche pourront servir à informer les enseignants et les chercheurs non-participants et être utiles pour d'autres recherches futures.

## 3.3 Échantillon et critères d'inclusion et d'exclusion

Dans une recherche descriptive/interprétative, le chercheur établit un ensemble de critères provenant du cadre conceptuel (ou théorique) afin d'avoir accès, pour le temps de l'étude, à des personnes qui partagent certaines caractéristiques (Karsenti et Savoie-Sajc, 2011). Nous avons donc constitué notre échantillon de huit enseignants, quatre en mathématique et quatre en science et technologie. Nous voulions un nombre égal de pratiquants dans chacune des disciplines afin d'obtenir des résultats plus précis. Des invitations ont été lancées par courriel<sup>6</sup> aux directeurs de trois écoles provenant de différentes commissions scolaires, soit une en Mauricie et deux au Centre-du-Québec. Les courriels ont ensuite été acheminés aux enseignants.

Afin de sélectionner les participants et d'atteindre nos objectifs de recherche, l'utilisation du TNI devait se faire, idéalement, sur une base régulière par les enseignants. Advenant le cas d'un grand nombre d'intéressés, les années d' expérience auraient été prises en compte. À la suite de la manifestation d'une volonté à vouloir participer à notre recherche, un premier échange explicatif du projet a eu lieu. Par la suite, les enseignants intéressés étaient libres ou non d'y participer. Afin de respecter les règles liées à l'éthique de la recherche, nous avons obtenu un certificat d'éthique de

6 Voir ANNEXE A.

notre institution. Ce certificat porte le numéro CER-14-198-07.09<sup>7</sup>. De plus, les participants ont signé un formulaire de consentement. 8

## 3.4 Méthodes de collecte des données

Pour atteindre les objectifs de recherche, des entretiens semi-dirigés (Savoie-Zajc, 2009) ont été réalisés afin de collecter auprès des enseignants participants, des informations pertinentes au projet. Cette approche a fourni aux répondants l'occasion d' exprimer leurs sentiments et de donner leurs opinions (Fortin et al., 2010) sur les contributions potentielles du TNI dans une situation nécessitant le passage de l'abstrait au concret. Pour ce faire, le chercheur établit un canevas d' entrevue qui réunit une série de thèmes provenant du cadre théorique se rapportant à la recherche. Une interaction verbale entre l'étudiante-chercheuse et le participant permet ainsi de partager des savoirs d'expérience et d'expertise et ce, pour mieux dégager une compréhension du phénomène à l' étude (Karsenti et Savoie-Zajc, 2011). En vue de répondre aux objectifs de recherche, un canevas a servi à l' entretien semi -dirigé.

<sup>7</sup> Voir ANNEXE B.

<sup>8</sup> Voir ANNEXE C.

#### *3.4.1 Canevas d 'entretien*

Le canevas utilisé pour l'entretien semi-dirigé comprend 21 questions. Les participants avaient l'occasion d'émettre leurs opinions, de donner leurs interprétations et de décrire leurs pratiques courantes à travers les questions ouvertes. Le canevas d'entretien a été conçu judicieusement par l' étudiante-chercheuse et validé par son directeur de recherche. Afin d'avoir une cohérence entre les questions posées, une analyse minutieuse de chacune des questions a été faite au regard de la problématique à l'étude et des concepts retenus comme cadre de référence.

#### *3.4.2 Entretiens semi-dirigés*

Les entretiens, réalisés par l'étudiante-chercheuse, ont eu lieu en mars 2014. L'objectif principal de ces entretiens est de connaître les contributions potentielles du TNI dans le passage de l'abstrait au concret dans un contexte de la M, S&T. Les entretiens se sont déroulés dans les écoles où travaillent les enseignants participants et ont été d'une durée variable de 30 à 45 minutes.

Le canevas des entretiens<sup>9</sup> était composé de trois grandes sections, à savoir la description des modalités d'utilisation du TNI en classe de M, S&T, la description des

46

9 Voir ANNEXE D.

contributions potentielles du TNI dans une situation-problème nécessitant le passage de l'abstrait au concret et l'ajustement des pratiques. La première série de questions nous a permis de connaître l'utilisation générale que faisait l'enseignant du TNI. Elle nous a également permis d'enrichir les informations et de situer nos participants dans leur utilisation du TNI (du niveau faible à élevé, régulier ou irrégulier). Connaître le contexte dans lequel l'enseignant utilise le TNI dans sa classe peut orienter l'analyse quant à la valeur et l'intérêt qu'a ce dernier par rapport à cet outil technologique. La deuxième partie visait directement nos objectifs de recherche, soit de décrire les contributions potentielles du TNI dans le passage de l'abstrait au concret. Les enseignants étaient alors invités à donner plusieurs exemples de leurs utilisations du TNI dans une situation abstraite. Enfin, la dernière partie de l'entretien s'intéressait aux ajustements de pratiques des enseignants rencontrés. Nous voulions connaître les perspectives des enseignants vis-à-vis du TNI au regard de leurs pratiques. Allaient-ils ajuster leurs pratiques à la suite de notre rencontre? Voulaient-ils, dans un avenir rapproché, transformer leurs pratiques afin de faciliter l'apprentissage d'une situation nécessitant le passage de l'abstrait au concret? Ce ne sont là que quelques questions orientant nos échanges avec les participants.

## 3.5 Transcriptions, analyse des données et des verbatim

Lors des entretiens semi-dirigés, les propos des enseignants participants ont été enregistrés à l'aide d'un magnétophone. Les participants étaient d'accord avec le

procédé. L'analyse des données a été faite, par l'étudiante-chercheuse, à la suite de leur transcription mot à mot (Laforest, 2009), communément appelé le verbatim. Afin de préserver la confidentialité des participants de la recherche, nous leur avons attribué un prénom fictif. Le procédé a permis une meilleure malléabilité des données lors de leur analyse (Fortin et al., 2010).

L'analyse des données est un processus « d'allers-retours» entre la collecte de données qui exprime la réalité des participants, la description du phénomène et l'élaboration de la conceptualisation théorique qui vise à représenter cette réalité (Fortin et al., 2010). Le défi était de donner une signification à la masse de données recueillies. Nous avons donc fait une analyse thématique qui consiste à regrouper les données sous différents thèmes ou expressions en leur attribuant une unité de sens (Maxwell, 1999). Les thèmes<sup>10</sup> sont déterminés en fonction de la problématique, du cadre conceptuel de la recherche et des entretiens. Une fois sélectionnés, ils constituent le cadre stable de l'analyse de tous les entretiens. Afin d'exploiter nos données au maximum, nous avons fait l'analyse en trois temps.

<sup>&</sup>lt;sup>10</sup> La validité dù codage est assumée ici par l'étudiante-chercheuse et son directeur de recherche.

Dans un premier temps, nous avons effectué une lecture critique de tous les entretiens et relevé les éléments de convergence à l'intérieur de chacun et entre ceux-ci. Cette analyse horizontale nous a permis de relever les différentes formes sous lesquelles apparaît le même thème d'un sujet à l'autre (Maxwell, 1999).

Dans un deuxième temps, nous avons fait une analyse verticale qui consiste à passer en revue les thèmes abordés par chaque sujet dans un but de synthèse (Maxwell, 1999). Ces thèmes ont été regroupés dans un même tableau afin d'analyser les données, puis en interpréter les résultats.

Dans un troisième temps, un tableau récapitulatif des thèmes et des données importantes a été construit. Ce tableau, présenté ci-dessous, énonce les thèmes importants retenus, ainsi que les différentes informations que nous pouvions retrouver sur ces thèmes à partir des entretiens.

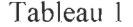

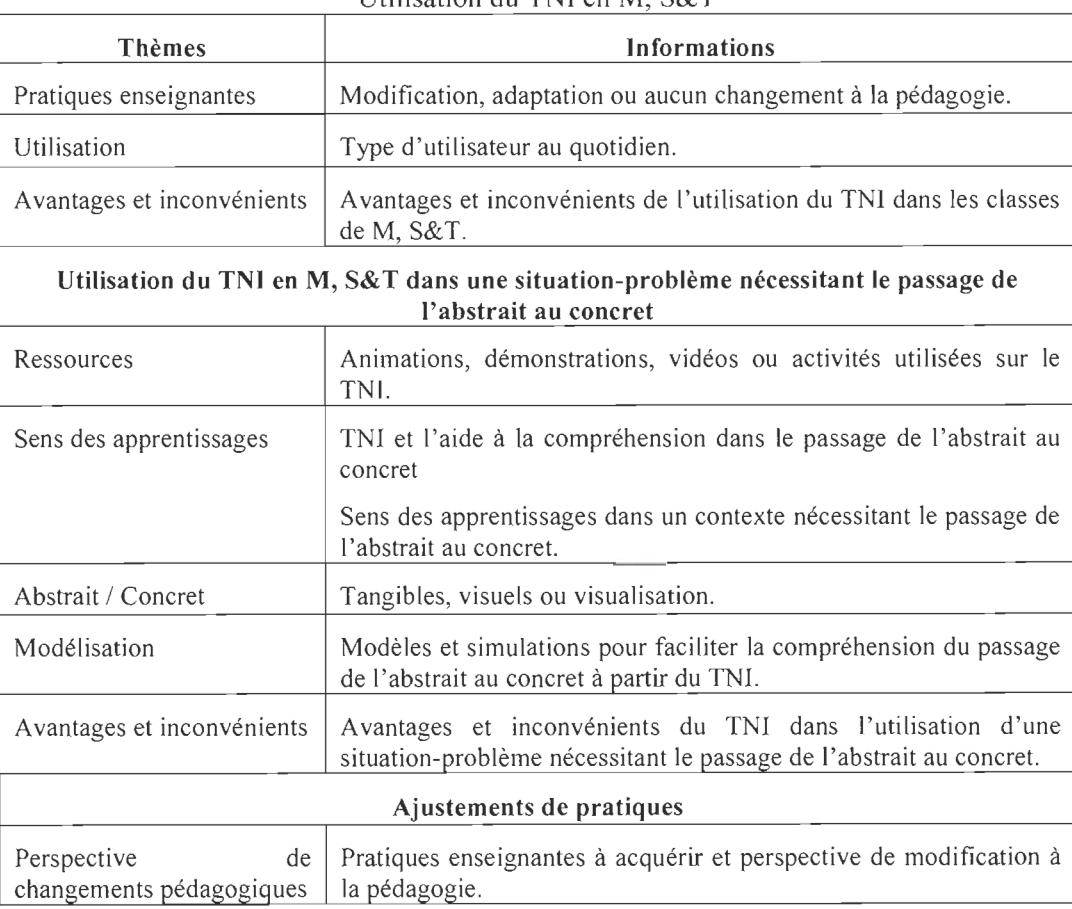

Utilisation du TNI en M,  $SkT$ 

Gagnon (2015)

Notre recherche contribue donc à documenter les pratiques enseignantes en M, S&T dans le contexte du passage de l'abstrait au concret. Ces pratiques sont faites à partir du TNI, un outil omniprésent dans nos salles de classe. Les principaux thèmes énoncés cidessus sont les points centraux du chapitre qui suit, lequel présente les résultats et le déroulement des entretiens.

# CHAPITRE IV

 $\sim$   $\sim$ 

# LA PRÉSENTATION DES RÉSUTATS, ANALYSE ET DISCUSSION

Les entretiens semi-dirigés ont été réalisés avec Gaétan, Monique, Joanne et Annick, enseignants de mathématique puis avec Colette, Paul, Manon et Patrice, enseignants de science et technologie. Dans un premier temps, nous présentons le portrait de chacun des participants et les usages généraux du TNI dans leurs classes. Dans un deuxième temps, nous décrivons les contributions potentielles du TNI selon les enseignants interrogés face à une situation nécessitant le passage de l'abstrait au concret dans les classes de mathématique d'une part et, de science et technologie d' autre part. Nous terminons par une analyse et une discussion des principaux résultats.

## 4.1 Portrait de Colette

Enseignante dans une école de la Commission scolaire des Bois-Francs, Colette enseigne la science et la technologie en première année du deuxième cycle. Elle utilise le TNI tous les jours, entre autres comme un tableau traditionnel, pour présenter des vidéos, pour faire des démonstrations et pour transmettre ses notes de cours réalisées à l' aide de « Notebook », le logiciel de base du tableau.

## *4.1.1 Contribution potentielle du TNI dans les classes de science et technologie*

La contribution du TNI la plus importante, pour Colette, est l'accès rapide à l'information complémentaire (vidéos, documentaires, informations sur Internet). Elle indique que les questions en science et technologie en première année du deuxième cycle sont souvent complexes. Ainsi, le TNI lui permet de naviguer sur Internet et de présenter, sous différentes formes, les réponses aux questions jugées plus difficiles.

Selon Colette, le rétroprojecteur classique ne ferait pas le même travail. Contrairement au rétroprojecteur, le TNI apporte de l'animation et de l'interaction dans la classe. Elle manipule devant les élèves et les fait participer. Ces derniers semblent apprécier et sont intéressés aux activités présentées sur le tableau. Colette cite: « le fait que je bouge et que j'écrive devant les élèves sur le TNI apporte un enseignement moins passif et cela " réveille " les élèves ».

Lors de la présentation d'une situation-problème, Colette utilise beaucoup le TNI pour présenter des animations, car celles-ci faciliteraient la visualisation. Elles lui permettent de montrer des concepts plus tangibles, c'est-à-dire des concepts plus accessibles visuellement pour les élèves contrairement au tableau traditionnel. Ces représentations sont exposées à partir d'images dynamiques. Elle affirme que : « Les images donnent un sens aux apprentissages des élèves. Ils me sont d'une grande aide lors des démonstrations ». En physique par exemple, lorsqu'elle enseigne les contenus sur les lentilles convexes, les animations permettent aux élèves de mieux saisir et de voir les axes. Ils visualisent mieux la situation et cela leur permet de donner un sens à leurs apprentissages. L'avantage de l'utilisation du TNl serait donc, selon elle, au niveau de la visualisation des concepts : « Le tableau apporte une grande précision. Les dessins se voient parfaitement et ils peuvent être annotés. C'est un " outil indispensable" ».

La plus grande contrainte vue par cette enseignante est l'accès à Internet. Lorsque le réseau est trop lent pour la présentation de ses animations, elle doit attendre et la gestion de classe devient difficile. Les élèves sont rapidement désordonnés et il y a des pertes de temps énormes.

## *4.1.2 Contribution potentielle du TNI dans une situation-problème en* S& *T*

Selon Colette, la visualisation des concepts nécessitant le passage de l'abstrait au concret en science et technologie est plus simple à partir du TNI. De ce fait, l'enseignement est plus adapté à chacun.

Par exemple, lorsque j'enseigne la liaison entre deux atomes, le TNI m'est indispensable. Un atome est un élément très abstrait pour un élève et la liaison entre deux des entités abstraites l'est tout autant. Lorsque je peux présenter cette liaison à partir d'un modèle, c'est-à-dire la rendre concrète à partir de modèles ou d'images dynamiques, les élèves comprennent davantage. Ils s'amusent et la situation semble plus accessible pour eux.

Une seconde situation où Colette utilise le TNI pour favoriser le passage de l'abstrait au concret en science et technologie est lors de la transformation de molécules en ions libres. Les élèves doivent lier cette transformation à la conductibilité électrique. Lorsque l'enseignante présente ce concept à partir de dessins statiques, plusieurs ne sont pas capables de voir le phénomène, et par le fait même, de tisser des liens entre les ions et la

conductibilité électrique: « Le TNI facilite l'enseignement de ce phénomène. Les animations dynamiques que je présente aident à la visualisation qui était presque impossible à faire avec le tableau noir. Les élèves donnent ainsi un sens immédiat à leurs apprentissages ».

Pour Colette, le plus grand avantage de l'utilisation du TNI dans une situation-problème nécessitant le passage de l'abstrait au concret serait la possibilité de travailler avec des dessins dynamiques et d'annoter ses démonstrations. Elle ne voit aucun désavantage à l'utilisation de l'outil, puisqu'il apporte beaucoup de changements positifs au niveau de la compréhension des élèves dans ses classes.

Par ailleurs, Colette voudrait apprendre davantage sur les pratiques du TNI en classe de science. Elle aimerait faire plus de démonstrations et d'activités pour faciliter le visuel et le passage de l'abstrait au concret. Le temps est l'une des contraintes qui lui nuit pour l'utilisation du TNI. Elle aimerait aussi recevoir d'autres formations que celle de base, c'est-à-dire des formations en science et technologie qui pourraient l'outiller dans son enseignement et lui donner des idées et des modèles à suivre.

## 4.2 Portrait de Paul

Paul est enseignant en science et technologie en première année du deuxième cycle au secondaire dans une commission scolaire du Centre-du-Québec. Il utilise le TNI à tous les cours. Ses notes de cours sont écrites à la main sur le TNI et sont ensuite déposées sur un « Dropbox » de classe afin que les élèves puissent les avoir en tout temps.

#### *4.2.1 Contribution potentielle du TN! dans les classes de science et technologie*

Selon Paul, le TNI est une ressource très importante au primaire. Il y a plusieurs manipulations intéressantes pour les clientèles plus jeunes. Il souligne: « Au secondaire, en science et technologie, le TNI est surtout utilisé comme un tableau traditionnel ». Il compare le TNI à un menu à la carte. Il écrit ses notes de cours à la main et du moment qu'il veut montrer quelque chose ou aller chercher une information, il peut naviguer à sa guise. Il précise qu'il y trouve ainsi un inventaire immense de produits utilisables.

La contribution la plus importante du TNI, selon lui, est sa capacité à venir en aide aux « 80 % des élèves visuels ». Par exemple, dans ses cours, la possibilité de sauvegarder les notes écrites est d'une grande aide pour ses élèves. Les dessins sont aussi mieux représentés, et ils permettent de donner un sens aux apprentissages. L'information est rapidement accessible: « Le TNI facilite tout ». La visualisation des concepts à partir·du logiciel Notebook et des animations de base est avantageuse. Pour les élèves visuels, il utilise aussi régulièrement des animations « Google Body Browser »<sup>11</sup> qui représente,

<sup>&</sup>lt;sup>11</sup> Google Body Browser - Visite du corps humain en 3D http://www.lecorpshumain.fr/non-classe/googlebody-browser-visite-du-corps-humain-en-3d.html#ixzz3XtpHQ5Dq

par exemple, le corps humain en trois dimensions. Les vidéos YouTube, le cahier d'exercices et son corrigé sont également fréquemment utilisés.

L'enseignant indique toutefois que « le TNI est plus utile en mathématique qu'en science et technologie ». Dans sa classe, un simple projecteur suffirait. Par contre, il reconnaît plusieurs avantages à son utilisation: la possibilité d'écrire sur le TNI et de laisser de côté la craie, sa facilité d'utilisation, sa rapidité, sa reconnaissance de texte et l'interactivité qu'il permet dans la classe.

Dans une situation-problème, cet enseignant trouve difficile de faire participer les élèves. C'est pour cette raison qu'il estime que le TNI est plus utile au primaire et en mathématique.

Il Y a beaucoup moins d'applications pour le secondaire. En science et technologie, en première année du deuxième cycle, il y a un manque de ressources disponibles pour l'utilisation du TNI en classe. Les logiciels sont inadaptés et il n'y a pas de liens entre le logiciel de base Smart et les contenus disciplinaires que j'enseigne. De plus, les enseignants manquent de temps pour créer du matériel. Ainsi, le TNI n'est pas utilisé à sa pleine potentialité.

La principale contrainte, le temps, a également été relevée par Samson et Lefebvre en 2012, puis Lefebvre et Samson en 2013. On parle ici du temps pour se former au plan technologique et techno-pédagogique, mais aussi pour développer du matériel adapté à ses besoins.

## *4.2.2 Contribution potentielle du TNI dans une situation-problème en S&T*

Paul indique que le TNI aide beaucoup les élèves éprouvant des difficultés d'apprentissage dans la compréhension du passage de l'abstrait au concret. Pour ceux qui n'écoutent pas et qui n'ont pas d'intérêt, il ne pense pas que le TNI sera utile dans ces situations: « Le TNI aide au 80 % visuels, mais pour les 20 % auditifs, enseigner à partir du TNI ou non ne changera rien ».

Dans son cours par exemple, il utilise régulièrement le logiciel « Google Body Browser » pour animer le corps humain. Il peut ainsi faire des dissections virtuelles, entrer dans le corps humain, voir le système cardiaque, visualiser les organes du corps, etc. Selon Paul : « Cette animation est utile et appréciée des élèves, mais elle ne va pas chercher tous les élèves ».

Il utilise aussi le TNI dans sa classe pour présenter des vidéos, comme, par exemple, pour montrer des cellules en action. Par ailleurs, Paul estime que « ces utilisations seraient possibles à partir d'un projecteur ».

Paul indique que le TNI rejoindra quelques élèves puisque, nous sommes une société de consommation rapide et qu'il est attrayant; toutefois cela dépendra de l'enseignant devant le tableau. Il indique que plusieurs de ses collègues ne connaissent même pas le

minimum du potentiel de l'outil. L'utilisation semble encore très difficile chez plusieurs enseignants québécois.

Les contraintes de l'utilisation du TNI dans un contexte de S&T nécessitant le passage de l'abstrait au concret est le manque de temps et la rareté du matériel pertinent et adapté. Paul souligne que les enseignants commencent à peine à être à l'aise avec le nouveau programme. Par conséquent ils n'ont pas eu suffisamment de temps encore pour produire du matériel pour l'usage du TNI. Il croit que les enseignants en ont encore pour trois ou quatre ans avant de pouvoir bien l'exploiter: « Les enseignants que l'on nomme les dinosaures de l'informatique ne se sont même pas encore intéressés aux fonctions du TNI ».

Paul croit qu'il utilise au maximum les fonctions du TNI en science et technologie en première année du deuxième cycle:

Il Y a beaucoup moins de possibilités d'utilisation en science de troisième secondaire que dans les autres matières. J'utiliserais le TNI en double si j'enseignais les mathématiques ou l'histoire, deux disciplines que j'ai déjà enseignées. En chimie et physique, j'y trouverais aussi plusieurs avantages pour l'enseignement d'une situation nécessitant le passage de l'abstrait au concret.

# 4.3 Portrait de Manon

Manon travaille dans une commission scolaire au Centre-du-Québec. Elle enseigne la mathématique en deuxième année du deuxième cycle, ainsi que la chimie et la physique en troisième année du deuxième cycle. En mathématique, le TNI n'est pas disponible dans sa classe. En chimie et physique, elle l'utilise à tous les cours, et elle considère qu'elle en fait une utilisation de base. Par exemple, elle y projette ses notes de cours et les complète régulièrement sur le tableau traditionnel par manque d'espace. C'est la première année où ses notes de cours ne sont pas toutes complétées sur le TNI, par manque de temps.

## *4.3.1 Contribution potentielle du TNI dans les classes de science et technologie*

Manon qualifie la place du TNI en science et technologie comme étant importante pour elle. Par contre, cette année, avec quatre planifications, elle souligne que le temps lui manque pour en faire une utilisation poussée et intéressante. De plus, son écran limite son travail. Elle doit régulièrement utiliser le tableau traditionnel pour compléter ses calculs.

Manon souligne plusieurs avantages à l'utilisation du TNI : « Il est un bon support visuel et il est très utile pour compléter des informations avec les élèves ». Elle apprécie le fait qu'elle peut revenir sur les pages de notes précédentes ou sur les cours passés. Elle indique que « la contribution la plus importante en science et technologie est la possibilité de présenter des animations. Ces animations permettent de donner un sens aux apprentissages des élèves ».

Par contre, cette contribution est possible seulement si elle trouve rapidement du matériel disponible dû à son manque de temps pour en préparer. Par exemple, plusieurs situations-problèmes en chimie et en physique seraient plus accessibles si elles étaient accompagnées d'une animation. Malheureusement, le TNI ne lui sert pas, puisqu'elle n'a pas de ressources immédiatement disponibles. Cette année, avec le peu de temps dont elle dispose, un projecteur dans sa classe ferait le même travail que le TNI.

## *4.3.2 Contribution potentielle du TNl dans une situation-problème en S&T*

Manon souligne que le TNI donne un bon coup de pouce aux élèves visuels. La possibilité de manipuler devant les élèves les aide énormément dans leur compréhension du passage de l'abstrait au concret. Par exemple, lors d'une situation-problème en physique, elle voulait montrer le mouvement des projectiles. Même si elle prend deux objets et qu'elle les laisse tomber, les mouvements sont très difficiles à voir. À partir d'une animation fournie par le guide enseignant de son manuel scolaire, elle a pu montrer la situation aux élèves et contrôler la vitesse et les objets à partir de son TNI. Les élèves ont trouvé la démonstration beaucoup plus claire que lorsqu'elle leur montrait sans le TNI. Manon indique que si elle avait plusieurs animations et du matériel prêts à être utilisés, elle l'utiliserait et cela aiderait les élèves à donner un sens à leurs apprentissages lors du passage de l'abstrait au concret.
En mathématique, elle aimerait avoir du matériel pour montrer la trigonométrie, puisque c'est une notion très abstraite. Selon elle, l'avantage de l'utilisation du TNI dans une situation nécessitant le passage de l'abstrait au concret est qu'il permet de varier ses approches pédagogiques. Elle peut expliquer une notion à partir d'un dessin (statique) et ensuite présenter une animation (dynamique) en lien avec la situation. Il y a aussi la possibilité d'afficher la situation au tableau et de travailler avec les élèves en surlignant de différentes couleurs. Selon elle, « L'enseignement est moins monotone. On réussit à rejoindre un plus grand nombre d'élèves et ça aide énormément aux visuels ».

Tel que mentionné plus haut, la plus grande contrainte est la préparation et le temps. Manon a indiqué à plusieurs reprises que si elle avait moins de planification, car elle enseigne plusieurs matières à différents niveaux, elle utiliserait davantage le TNI dans des situations où il pourrait favoriser de meilleurs apprentissages. Ainsi, elle aimerait avoir du matériel déjà préparé et des formations en mathématique et, en science et technologie qui lui permettraient d'apprendre à utiliser convenablement le TNI dans différentes situations-problèmes.

#### 4.4 Portrait de Patrice

Patrice est un enseignant dans une commission scolaire au Centre-du-Québec. Il enseigne la science et la technologie en première et deuxième année du deuxième cycle au secondaire. Il utilise le TNI dans chacun de ses cours, mais ne considère pas qu'il soit

essentiel. Puisque le TNI possède un espace de travail limité (grandeur du cadre), l'utilisation du tableau « traditionnel» fait partie de ses pratiques.

# *4.4.1 Contribution potentielle du TN! dans les classes de science et technologie*

Selon Patrice, le TNI est très important et pratique pour enseigner de nouveaux contenus:

Il permet de multiplier les supports visuels grâce aux différents logiciels (exemple GéoGébra) et aux différentes animations disponibles. Les cours semblent plus intéressants pour les élèves. Ils trouvent les concepts plus faciles à comprendre lorsque je les présente de différentes façons.

Il indique que les démonstrations sont plus belles et précises que celles dessinées sur le tableau traditionnel. Le logiciel de base apporte peu à son enseignement, sauf si c'est pour présenter ses notes de cours.

Même si selon Patrice, le TNI ne semble pas essentiel, il mentionne qu'il est mieux que le tableau traditionnel et plus pratique qu'un projecteur: « L'avantage du TNI, c'est que l'on peut travailler sur les images. Un projecteur, c'est encombrant, et on ne peut rien annoter directement ».

Lors de l'enseignement d'une situation d'apprentissage en science et technologie, Patrice souligne encore que le TNI est utile, mais pas indispensable. Pour lui, il est

utilisé comme un support à son enseignement: « Je dois faire découvrir des concepts concrets en science et technologie et ces concepts sont bien réels ».

Il aime donc les présenter sans l'utilisation du TNI. Ce dernier est quand même utilisé à chacun des cours, mais comme un support à l'enseignement. Par exemple, à la suite d'une démonstration réalisée à partir du matériel de laboratoire, il trouvera une vidéo ou une animation qui résumera les nouveaux concepts enseignés et la présentera aux élèves en complément. Régulièrement, cette façon de faire lui permettra de rejoindre un grand nombre d'élèves dans leurs différents styles d'apprentissage.

Par ailleurs, Patrice souligne que le TNI est beaucoup plus utile en mathématique qu'en science et technologie, puisque les concepts font plus appel à l'abstrait: « En science et technologie, il est possible de manipuler davantage qu' en mathématique, ce qui fait que le TNI est moins nécessaire ».

Pour cet enseignant, les contraintes associées à son utilisation sont, entre autres, liées à l'outil même. Il trouve l'écran petit et lorsqu'il veut écrire de grandes formules, il manque d'espace. Les élèves ont de la difficulté à lire les écritures sur le tableau s'il ne met pas les caractères suffisamment gros. Cela implique que le nombre de caractères par page est limité. De plus, les contraintes techniques liées aux ordinateurs peu performants et à un réseau Internet très lent lui causent quelques soucis. Il aimerait que la direction investisse davantage afin d'avoir du matériel plus performant.

#### 4.4.2 *Contribution potentielle du TNI dans une situation-problème en S&T*

Lors d'une situation nécessitant le passage de l'abstrait au concret, Patrice indique que :

Le TNI contribue dans le sens où c'est plus facile de mettre des images sur des mots, mais qu'il n'est pas une solution miracle. Il demeure que, pour l'enseignant, le passage de l' abstrait au concret est difficile à enseigner et par le fait même, l'apprentissage chez les élèves se fait difficilement. Ils comprendront lors de la présentation de vidéos, d'animations ou d'images, mais les liens demeureront difficiles pour eux. Ils auront de la difficulté à transporter leurs apprentissages dans d'autres contextes. Par exemple, lors des examens, il y aura un blocage. Ils se souviendront de la présentation (vidéos, animations ou images) que j'aurai faite, mais les liens ne se feront pas.

Ainsi, Patrice avoue que le TNI aide à expliquer une situation nécessitant le passage de l'abstrait au concret en science et technologie, puisqu'une image vaut mille mots. Mais il ne faut pas se limiter seulement à cet outil. Les enseignants doivent continuer de varier les méthodes d'enseignement, les projets et les travaux d'équipe. Ils doivent faire du travail autour des concepts vus au tableau. Par exemple, enseigner le concept de lentille biconvexe en physique à partir d'une animation avec le TNI aide certains élèves à comprendre son fonctionnement. Par contre, plusieurs ne feront aucun lien. Il est donc tout autant important qu'ils en manipulent pour en connaître le fonctionnement. Patrice croit que le plus grand avantage de l'utilisation du TNI serait qu'il permet de mettre une

image sur les concepts, et ainsi, il donne un sens aux apprentissages. D'un autre côté, la plus grande contrainte serait de se limiter au TNI dans les méthodes d'enseignement.

L'enseignant croit qu'il fait une grande utilisation du TNI en faisant la part des choses. Il le considère comme « un outil parmi tant d'autres ». Il l'utiliserait davantage s'il pouvait avoir un ordinateur performant, un tableau fixe, une bonne connexion Internet et du matériel plus adapté à la science et à la technologie.

## 4.5 Portrait de Gaétan

Gaétan est enseignant en deuxième et troisième année du deuxième cycle du secondaire. Depuis l'arrivée du TNI, il a apporté plusieurs modifications à sa pédagogie. Il l'utilise tous les jours et considère qu'il s'agit d'une valeur ajoutée dans sa classe.

#### *4.5.1 Contribution potentielle du TNI dans les classes de mathématique*

À partir du TNI, Gaétan construit des animations, des démonstrations et montre des vidéos. Il y présente aussi ses notes de cours. L'enseignant précise que son enseignement est « 1 00 % sur le TNI, mais pas 100 % d'utilisation de ses propriétés », c'est-à-dire qu'il l'utilise aussi comme un simple tableau ou un projecteur. Il souligne que l'enseignement se fait plus facilement avec le TNI, puisqu'il y a plusieurs ressources disponibles.

Selon lui, le TNI est très utile pour la compréhension des élèves et pour la différenciation pédagogique. L'outil lui permet de présenter les façons différentes de voir un concept. Il a amélioré ses cours depuis son arrivée massive dans les classes du Québec. Les différentes animations qu'il construit sont variées et vont chercher l'attention des élèves. Par exemple, lorsqu'il anime des changements de courbes à partir de fonctions, les élèves interagissent plus souvent et semblent apprécier davantage les cours.

Gaétan souligne que :

Le rétroprojecteur pourrait faire le même travail que le TNI si on parle juste du travail. Si nous avions seulement un rétroprojecteur, la gestion de classe serait plus difficile. J'aurais moins une vue d'ensemble de tous mes élèves, puisque je serais devant mon ordinateur. Je trouverais difficile de présenter mes animations dynamiques sans interagir devant le tableau et parler directement aux élèves.

Le TNI lui permet d'animer ses cours, d'être plus vivant et de gesticuler. Lorsqu'il touche au tableau et qu'il est devant l'écran, l'attention des élèves est plus facile à aller chercher et l'enseignement est plus dynamique.

L'enseignant croit que le TNI modifie l'enseignement d'une situation d'apprentissage dans le contexte de la mathématique. Par exemple, si l'on prend l'exemple des courbes du second degré, Gaétan précise que lorsqu' il modifie les paramètres de la fonction, les élèves voient « *live »* ce qui se passe et donne rapidement un sens à leurs apprentissages: « Ils participent et me demandent de me déplacer afin de bien visionner les changements de courbes. Le fait de manipuler mes animations sur le TNI déstabilise plusieurs élèves. Ils font des liens et posent plusieurs questions ».

Une contrainte de l'utilisation sur TNI est le temps. La réécriture des notes de cours dû au petit écran disponible et l' élaboration de matériel nouveau demandent du travail supplémentaire. Dans son école, il constate aussi que les difficultés techniques sont très déplaisantes pour certains enseignants, entre autres, au niveau des ordinateurs, du projecteur et de la mauvaise connexion *WiFi.* Il y a aussi un manque de formation sur le TNI, puisqu'on offre des cours sur le logiciel de base, mais pas au niveau des mathématiques. Les fonctions de base du logiciel semblent plus appropriées pour le primaire. Les formations sont plutôt techniques que technico-pédagogiques.

#### *4.5.2 Contribution potentielle du TN! dans une situation-problème en mathématique*

Les animations dynamiques que Gaétan présente à l'écran semblent très bénéfiques pour la compréhension du passage de l'abstrait au concret chez les apprenants. Selon lui, les élèves associent plus facilement les concepts abstraits vus au TNI à du concret:

Par exemple, j'ai construit une animation pour montrer l'angle de tir d'un canon et le lien avec une parabole. Les mouvements présentés à partir du TNI ont été très bénéfiques pour la compréhension des élèves. On voit les notions *"live"* et cela est un très gros avantage, car les élèves trouvent un sens entre les fonctions et la vie réelle. Ça aide à rendre la matière beaucoup plus intéressante et concrète.

Un autre exemple qu'il a énoncé est la relation entre les triangles semblables :

Dans les livres, c'est très difficile de comprendre et de trouver des liens intéressants. Souvent, ils vont nous présenter des images fixes et les élèves ne font qu' appliquer des formules. Dans mes démonstrations sur les triangles semblables, les élèves voient concrètement la matière et ils la trouvent plus facile et intéressante.

L'enseignant manipule beaucoup devant les élèves à partir de leurs suggestions et cela les motive énormément: « Les images motivent les élèves. Un dessin statique versus un dessin que je peux animer à l'écran, les apprentissages sont très différents. Dans le livre, les élèves tirent rarement des liens. Au TNI, ils en tirent et sont motivés ».

Gaétan indique qu'un des avantages d'utiliser le TNI dans un contexte nécessitant le passage de l'abstrait au concret est la facilité avec laquelle on peut présenter les images et les rendre mobiles et concrètes: « Sans cet outil, nous ne pourrions pas représenter des situations réelles et les manipuler devant la classe ». Par exemple, lorsqu'il présente un projectile qui suit une trajectoire de parabole, ce n' est pas une simple image projetée devant la classe. Les élèves sont actifs et voient directement ce concept parfois jugé abstrait. Cette notion serait très difficile à partir de mots ou de l'imagination sans animation. Ils ont alors une vraie image dans la tête. Le TNI devient un support essentiel, sinon les notions demeurent très abstraites. Si c'était seulement un projecteur, l'enseignement serait beaucoup plus passif pour les élèves. Ils perdraient le fil, puisqu'ils participeraient moins aux animations. Selon Gaétan:

Il faut être dans la classe pour comprendre et voir l'avantage de gesticuler devant le tableau pour aider les élèves dans le passage de l'abstrait au concret. Les annotations possibles et le pouvoir de ne pas être assis devant une souris sont très bénéfiques.

Les contraintes reliées à l'utilisation du TNI dans le passage de l'abstrait au concret sont le temps et le travail à investir. Par contre, Gaétan considère que ça rapporte beaucoup pour les élèves et pour les enseignants. L'élaboration de son nouveau matériel lui permet de penser à présenter les notions autrement et à préparer de nouvelles animations.

L'utilisation du TNI dans le passage de l'abstrait au concret doit par contre, selon l'enseignant, être dosée:

Il Y a aussi des élèves plus auditifs, plus statiques. Les élèves forts aiment souvent mieux connaître la formule et pratiquer les problèmes. Ainsi, certains élèves aiment ça, mais d'autres ne veulent pas perdre leur temps avec des animations, donc il ne faut pas en abuser.

Il précise qu'il y a beaucoup de place pour une utilisation efficiente et maximale du TNI, mais que ce n'est pas l'outil qui fait la pédagogie. Ainsi, pour comprendre l'abstrait et le concret, les manipulations demeurent importantes. Le TNI ne remplace pas tout: « On doit varier notre pédagogie pour répondre à la clientèle variée ». Gaétan réfère ici à la différenciation pédagogique.

#### 4.6 Portrait de Monique

Monique est enseignante en mathématique, science et technologie en deuxième année du premier cycle du secondaire dans une commission scolaire au Centre-du-Québec. Depuis le début de sa carrière, elle a enseigné à tous les niveaux. L'enseignante qualifie l'utilisation du TNI dans les classes de M, S&T d'une grande importance. Les élèves semblent très intéressés par l'outil et il permet de diversifier son enseignement. Elle utilise le TNI à chacun des cours, mais régulièrement comme s'il était un tableau traditionnel. Elle aimerait utiliser davantage de fonctionnalités liées à cette nouvelle technologie.

#### *4.6.1 Contribution potentielle du TNI dans les classes de mathématique*

Présentement, Monique écrit ses notes de cours sur le tableau traditionnel et utilise le TNI pour présenter des vidéos, des animations ou des jeux-questionnaires déjà construits qu'elle trouve sur Internet. Elle manque de temps pour préparer du nouveau matériel. En effet, Monique souligne, dès le début de l'entrevue, les contraintes de temps et les difficultés techniques qu' elle vit. Dans son local, le TNI n'est pas fixe, donc il y a plusieurs fils très encombrants. Avec le temps et la préparation, l'enseignante souligne que le TNI sera gagnant malgré que présentement, le projecteur fasse le même travail. Dans un avenir rapproché, ses objectifs sont d'exploiter le TNT et de l'utiliser davantage pour présenter les concepts complexes.

Selon Monique, le TNI est utile pour tout ce qui est abstrait. Les vidéos ou les petites animations qu'elle présente viennent aider les élèves à saisir ce qui est difficile à visualiser autrement. Le fait de pouvoir accoler une image sur une notion permet un enseignement beaucoup plus concret et les élèves trouvent un sens aux nouveaux concepts: «C'est un plus pour les élèves. Ils mentionnent régulièrement qu'ils aiment mieux les enseignants qui utilisent le TNI, puisque ça les aide à comprendre ».

# *4.6.2 Contribution potentielle du TNI dans une situation-problème en mathématique*

Tel que mentionné ci-dessus, Monique croit que le TNI contribue beaucoup au passage de l'abstrait au concret. Par exemple, elle utilise régulièrement les vidéos et les animations sur la zone CEC<sup>12</sup>. Les vidéos apportent des explications supplémentaires aux élèves. Le fait d'avoir une capsule qui explique les notions différemment contribue beaucoup à la compréhension des concepts difficiles. Elle explique:

Par exemple, lorsque j'enseigne la notion du cercle. Les animations permettent de le présenter de façon animée, ce qui aide les élèves à mieux saisir la nouvelle matière. Il est aussi plus facile de présenter les arcs, les angles, les secteurs et l'aire du cercle à partir du TNI, puisque les dessins sont plus précis, plus facilement manipulables et moins abstraits que dans les livres.

<sup>12</sup> https://mazonecec.com/

De plus, lorsqu'elle enseigne les aires des figures, les élèves trouvent les concepts très abstraits. À partir des animations TNI qu'elle peut manipuler, les élèves réussissent à percevoir plus concrètement les aires. Ces différentes façons d'enseigner la nouvelle matière rejoignent davantage d'élèves selon elle.

Par ailleurs, très peu d' animations sont disponibles en langue française, donc elle utilise surtout des vidéos. Au début de l' année, elle était déterminée à créer du nouveau matériel. Avec le tableau qui n'est pas fixe dans sa classe, elle s' est démotivée, puisqu'il ne cesse de bouger et d'être en déséquilibre. Elle perdait du temps en classe à cause des contraintes techniques et la création de nouvelles activités était très ardue. Régulièrement, elle a de bonnes idées pour créer de nouvelles animations, mais elle va choisir de s'investir ailleurs et de prioriser autre chose. Elle l'utilise donc moins. Elle cite: « Quand tout est disponible, c' est merveilleux ». Elle envisage tout de même de l'utiliser davantage pour aider ses élèves dans le passage de l'abstrait au concret.

#### 4.7 Portrait d'Annick

Annick est enseignante au Centre-du-Québec en mathématique en deuxième année du deuxième cycle au secondaire et en science au premier cycle. Elle utilise le TNI dans tous ses cours si celui-ci est fixe au mur. Dans quelques locaux, celui-ci est immobile, donc l'enseignement devient difficile puisqu'il bouge constamment et qu'elle doit le calibrer régulièrement pendant une période. Elle qualifie son utilisation de très utile, mais non essentielle.

# *4. 7. 1 Contribution potentielle du TNI dans les classes de mathématique*

Annick a peu de matériel disponible pour utiliser le TNI en classe. Elle en fait une utilisation de base à partir du logiciel Smart. Par exemple, elle manipule régulièrement la règle et le compas dans son cours de mathématique. Elle projette ses notes de cours, des vidéos et utilise les crayons de couleur pour aider aux « visuels ».

Selon l'enseignante, les contributions les plus importantes sont liées à l'organisation. À partir du TNI, elle trouve plus facile de présenter la nouvelle matière, puisque les élèves suivent mieux les différentes étapes. Ils sont moins « perdus », car ce qu'ils voient au tableau est identique à la copie sur leur bureau. Le TNI permet également une « diversité de l'enseignement.. . proportionnelle à la diversité des élèves de nos classes », c'est-àdire qu'il permet le recours à différentes pratiques enseignantes qui peuvent aider à la compréhension et aux besoins des élèves. Annick indique que le TNI est beaucoup mieux qu'un simple rétroprojecteur. L'écriture est plus adaptée (type et taille des caractères) et plus lisible. Il aide énormément aux visuels : « L'aspect abstrait et concret est très avantageux à partir du tableau, entre autres, pour mettre des images sur des mots ».

Annick n'utilise pas le TNI lors des situations-problèmes. Elle n'en projette aucune sur le TNI; elle préfère les présenter oralement. La grande contrainte reliée à l'utilisation de l'outil est le temps accordé à l'élaboration de nouveau matériel. Avec ses quatre cours à planifier, le temps devient une contrainte majeure. Lorsque le TNI n'est pas fixe, il est aussi difficile de l'utiliser puisqu'il se déplace constamment.

#### *4.7.2 Contribution potentielle du TN! dans une situation-problème en mathématique*

Un des avantages de l'utilisation du TNI dans une situation nécessitant le passage de l'abstrait au concret est, selon Annick, le support visuel. La présentation des images et des animations est beaucoup plus concrète à partir de l'outil. Il permet un meilleur soutien pour les élèves faibles. Pour ceux qu'ils ont de la difficulté à comprendre les notions abstraites, le TNI permet de mettre des images sur les mots: « Lorsqu'il y a un dessin, la notion devient concrète et les élèves faibles ont la chance de faire quelques liens ».

En comparant son enseignement avant et après l'arrivée du TNI, Annick constate que les notions s'enseignent plus aisément et les apprentissages des notions abstraites et concrètes sont plus accessibles, puisque les élèves voient directement un sens à leurs apprentissages. Par contre, pour les élèves forts, Annick croit que le TNI n'apporte pas davantage au niveau de l'abstrait et du concret.

L'enseignante explique que lorsqu'elle enseigne des situations nécessitant le passage de l'abstrait au concret au TNI, c'est surtout pour annoter et donner des exemples. Elle compare son enseignement à un enseignement individualisé. L'explication qu'elle fournirait à un seul élève d'une façon plus personnelle à partir d' exemples multiples est projetée à toute la classe. Elle souligne: « C' est un gros avantage, on gagne du temps ».

Selon Annick, les contraintes de l'utilisation du TNI dans un contexte nécessitant le passage de l' abstrait au concret sont liées à un manque de formation et au peu de temps disponible pour préparer du nouveau matériel. De plus, la lenteur du réseau et des ordinateurs rend le travail, à partir du tableau, somme toute difficile. Pour les élèves, elle croit que le TNI n'apporte que du mieux. Finalement, elle aimerait utiliser davantage le TNI afin de diversifier sa pédagogie.

## 4.8 Portrait de Joanne

Joanne est enseignante dans une commission scolaire de la région Centre-du-Québec. Elle enseigne la mathématique en première année du deuxième cycle. Elle utilise le TNI dans tous ses cours. Ses notes de cours et ses planifications sont conçues à partir de l'outil.

#### *4.8.1 Contribution potentielle du TNJ dans les classes de mathématique*

Dans la classe, Joanne utilise le TNI surtout pour écrire et faire exactement comme les élèves. L'organisation chez les élèves se fait alors plus facilement. Ils ne cherchent plus dans leur cahier comme avant, ils suivent à partir du tableau. « Ils s'éparpillent moins » ajoute-elle. Elle peut revenir régulièrement sur les pages déjà réalisées ou construites. L'apprentissage des élèves se fait de façon plus structurée. Toujours selon Joanne, « Le projecteur pourrait faire la même chose, par exemple quand je projette des vidéos, mais il serait beaucoup moins pratique, puisque j'écris beaucoup sur le TNI ».

Elle annote ses textes à partir des différents crayons de couleur. Sur le tableau traditionnel, elle trouvait que les couleurs donnaient un tableau malpropre et déconcentraient certains élèves. De plus, les codes de couleurs qu'elle crée sur le TNI sont lisibles et clairs: « L'outil est un bel avantage pour l'enseignant et pour les élèves. Il aide énormément pour les stratégies de lecture ».

La principale contrainte reliée à son utilisation du TNI en mathématique est le matériel qui est souvent désuet ou mal installé. L'instabilité du réseau Internet lui cause également quelques soucis.

#### *4.8.2 Contribution potentielle du TNI dans une situation-problème en mathématique*

Lors du passage de l'abstrait au concret, Joanne indique que le TNI aide beaucoup au niveau de la visualisation. Par exemple, elle projette régulièrement une animation sur le théorème de Pythagore en trois dimensions. Elle peut travailler à partir de l'animation et ainsi faciliter une visualisation du théorème. De plus, suite à une formation sur l'enseignement des fonctions à partir d'animation Géogébra, Joanne souligne que l'utilisation du TNI est d'une grande aide, puisqu'elle peut annoter directement sur les animations disponibles. Le tout contribue à rendre les apprentissages plus concrets pour les élèves, car les situations présentées sont davantage imagées.

Joanne indique que le TNI est « un plus pour l'enseignement, mais que l'enseignement sans le TNI est encore possible. On l'a tous fait, malgré que l'on tombe rapidement dépendant de l'outil. Les élèves aiment les enseignants qui l'utilisent ». Ainsi, le plus grand avantage d'utiliser le TNI dans une situation nécessitant le passage de l'abstrait au concret est au niveau de la visualisation des concepts. La plus grande contrainte est de préparer du nouveau matériel à partir de logiciels inconnus. L'enseignante aimerait utiliser le TNI plus souvent pour présenter des notions abstraites et accéder à des formations en mathématique afin de l'utiliser davantage dans ses cours. De plus, le temps pour les formations et pour travailler sur les nouveaux acquis est rare. Elle aimerait posséder des ressources déjà faites.

#### 4.9 Analyse et discussion sur les principaux résultats

Depuis l'arrivée du TNI, Gaétan, Manon et Annick indiquent qu'ils ont modifié et adapté leur pédagogie. Le TNI leur permet, entre autres, de diversifier leurs méthodes d'enseignement. Notamment, Gaétan souligne que « l'outil augmente les façons différentes de voir une notion. Les démonstrations sont beaucoup plus précises et compréhensibles que si elles étaient faites sur le tableau traditionnel. De plus, certaines animations ne seraient pas possibles sans le TNI ». Par exemple, l'une de ces animations consiste à lancer un projectile selon la courbe d'une parabole. Gaétan fait toutes les manipulations à partir du TNI. Il annote sur le tableau et fait participer les élèves. Il indique que « ces manipulations sont très bénéfiques pour la compréhension des élèves ». Annick compare cet avantage à un enseignement individualisé auquel tous les élèves de la classe participent. Les élèves visualisent directement les résultats. Ces modifications apportées à la pédagogie dite traditionnelle favorisent un enseignement plus adapté pour une majorité d'élèves.

L'un des avantages relevés de l' enseignement à partir du TNI est la possibilité de créer, manipuler et annoter des animations. Même si la majorité des enseignants manquent de temps pour développer ces ressources, ils aimeraient en utiliser davantage afin d'aider à la visualisation des concepts jugés abstraits. Ainsi, en première année du deuxième cycle, Joanne aimerait être mieux équipée pour enseigner les fonctions. Elle souhaiterait avoir du matériel, incluant des activités à faire sur le TNI, qui permettrait de tisser des

liens entre les fonctions qui sont jugées très abstraites pour les élèves et des phénomènes du quotidien. Par exemple, les fonctions affines sont très abstraites. Elle aimerait avoir du matériel qui permet d'associer les règles et les graphiques de ces derniers à une situation-problème concrète. Selon elle, les dessins que l'on retrouve dans les livres ne font pas le même travail puisqu'ils sont jugés trop statiques.

Lors de situations-problèmes nécessitant le passage de l'abstrait au concret, l'utilisation du TNI semble être d'une grande aide pour Gaétan, Colette, Manon, Monique et Joanne. Ils constatent une meilleure compréhension de la part des élèves lorsque ceux-ci voient directement au TNI les concepts abstraits dans des animations. Par exemple, lorsque Gaétan présente les notions sur les triangles semblables, il montre aux élèves comment, à partir de deux triangles semblables, **il** peut mesurer la largeur d'une rivière à partir des mesures d'un seul triangle. Les élèves peuvent ainsi appliquer directement les nouvelles notions. Selon lui, cette situation-problème nécessitant le passage de l'abstrait au concret ne serait pas aussi bien comprise et les liens ne se feraient pas aussi bien s'il ne la projetait pas sur le TNI, puisque les élèves ne visualiseraient pas parfaitement la rivière et les triangles. Une autre situation qu'il représente sur le TNI est la mesure des angles et des côtés d'un triangle en trigonométrie. Il présente un contexte où un arpenteur doit mesurer la superficie d'un champ à partir d'une route. Les élèves peuvent visualiser les diverses possibilités de triangles, suggérer différentes positions de l'arpenteur et poser des questions. L'enseignant souligne que ces manipulations seraient possibles avec un

projecteur, mais la possibilité d'annoter et d'interagir à partir du TNI apporte un plus au regard de l'interactivité, facilitant ainsi la gestion de classe. Pour sa part, Joanne travaille avec le TNI pour présenter le théorème de Pythagore. L'avantage de tracer et de . travailler sur une figure dynamique permet aux élèves de mieux comprendre les explications en les visualisant. Sans l'animation, ils trouvent cela très abstrait. Le TNI devient donc un support essentiel.

Par ailleurs, les huit enseignants ont mentionné que le TNI facilitait la visualisation dans une situation-problème nécessitant le passage de l'abstrait au concret. Paul, Gaétan, Colette et Patrice soulignent que pour l'élève qui éprouve des difficultés avec les contenus plus abstraits, le TNI lui permet de faire des liens, puisqu'il visualise davantage. Le fait de mettre une image dynamique sur le concept apporte une autre dimension à l'enseignement. Les cours sont plus faciles à comprendre grâce à la représentation des concepts. De plus, Annick, Paul, Patrice, Colette, Gaétan, Manon et Monique indiquent que le TNI aide les élèves dits « visuels ». Par contre, Gaétan et Paul soulignent qu'il ne faut pas oublier les « auditifs ». Il faut savoir varier ses méthodes, puisque le TNI ne remplace pas tout.

# *4.9.1 Analyse de l'utilisation du TNI dans les classes de M, S&T*

La majorité de nos participants qualifient le TNI comme étant un outil très utile et avantageux dans leur enseignement des M, S&T. Son utilisation pour présenter des notions qui sont souvent vues comme inaccessibles pour les élèves plus faibles les motiverait dans leurs apprentissages. Les élèves ont alors plus de facilité à trouver un sens à leur apprentissage et à comprendre certains concepts.

Paul, Manon, Monique, Patrice, Annick et Joanne ne considèrent pas le TNI comme étant essentiel, puisqu'ils enseignent régulièrement en en faisant une utilisation de base (écriture, projection de notes de cours). Paul et Patrice soulignent qu' en science et technologie, l'utilisation du TNI est moins utile qu'en mathématique. Notamment, le TNI serait, selon leurs dires, très peu utile en science et technologie en première année du deuxième cycle au secondaire. Tel que mentionné par Samson et Lefebvre (2012), la compétence des enseignants à exploiter cet outil à des fins d'enseignement et d'apprentissage peut être mise en doute. De façon générale, certains enseignants manquent de compétences pour être en mesure d'utiliser adéquatement le TNI, alors que d'autres ne savent pas comment l' exploiter de façon pédagogique. Il n'est donc pas étonnant que notre étude montre qu' en mathématique, science et technologie, le TNI est utilisé plus fréquemment pour présenter des notes de cours et des vidéos que pour ses autres fonctionnalités.

Les entretiens ont permis de démontrer que les enseignants avaient tendance à vouloir utiliser le TNI pour des images dynamiques et des démonstrations. Monique indique que « le TNI intéresse les élèves et diversifie l'enseignement ». Dans le même ordre d'idée,

Annick ajoute que le tableau « apporte une diversité dans notre enseignement rejoignant ainsi les différents styles d'apprentissage des élèves de nos classes ». Cette constatation rejoint les conclusions de Moyer-Packenham et al., (2012) qui encouragent les enseignants à utiliser plusieurs représentations pour l'enseignement des M, S &T afin de rejoindre les apprenants éprouvant des difficultés à visualiser les concepts abstraits. Selon Gaétan et Patrice, le TNI est un atout précieux pour présenter des démonstrations, des animations dynamiques et des images. Ces résultats sont en accord avec ceux de David et Tomaz (2012) soulignant que les images ont un rôle important dans la structuration des situations-problèmes qui sont présentées en classe. Elles aident à la compréhension et à la visualisation des concepts abstraits.

Les différentes représentations que nous offre le TNI permettent de créer, organiser, emegistrer et communiquer des idées mathématiques. L'application des concepts pour résoudre les situations semble ainsi rendre plus accessible l'apprentissage des élèves qui ont de la difficulté à visualiser (Moyer-Packenham et al. , 2012).

La majorité des enseignants indiquent que le TNI multiplie les façons de voir un concept à l'étude. Pendant les animations, les élèves sont déstabilisés, puisqu'ils visualisent et comprennent les changements. « Elles ne sont pas des dessins statiques sans lien » aux dires de plusieurs participants. Colette, Patrice, Monique et Manon soulignent que le TNI rejoint beaucoup les élèves « visuels », c'est-à-dire qu' il aide les élèves qui ont de la difficulté avec l'abstrait à visualiser les concepts. Du même avis, Paul affirme que le TNI aide aux « 80 % des élèves visuels ». Cette dernière affirmation n'est, par contre, basée sur aucune recherche connue. La projection sur le TNI permet de rendre les notions plus concrètes. Patrice insiste sur le fait que l'outil représente mieux les dessins, est plus rapide, précis et facilite toutes les représentations. Colette et lui ont aussi indiqué qu'il leur donnait un accès facile à l'information complémentaire.

Par ailleurs, dans la présentation d'une situation-problème, les résultats montrent que le TNI aide au niveau des stratégies de lecture. Selon Samson, Prud'homme, Lacelle et Marion, (2011), le personnel enseignant doit recourir à des pratiques visant à améliorer la compréhension en lecture des élèves, à créer chez eux des habitudes et des attitudes favorables au niveau de la lecture ainsi qu' à favoriser des compétences leur permettant de poursuivre leurs études de façon plus autonome. Le TNI favoriserait ces pratiques en plus d'aider dans l'établissement des liens entre les différentes parties des situationsproblèmes, tant en mathématique qu'en science et technologie. Les représentations visuelles du texte et la distinction entre l'essentiel et le moins important sont aussi avantagées par l'utilisation du tableau numérique. L'organisation dans la classe est plus facile, car les élèves cherchent moins dans les textes. L'utilisation des codes de couleurs pour organiser les données importantes et la possibilité d'ordonner ces informations sur plusieurs pages aident les enseignants à expliquer un concept. Joanne et Annick indiquent encore une fois que cette structuration est un plus pour les élèves « visuels » ou en difficulté d' apprentissage scolaire.

#### *4.9.2 Analyse de l 'utilisation du TNI dans une situation-problème abstraite*

Nos entretiens montrent que le passage de l'abstrait au concret en M, S&T est facilité par la présentation d'animations à partir du TNI et ce, pour différentes notions: les fonctions, la trigonométrie, les triangles semblables, les mouvements et les forces, les atomes, les ions et la conductibilité électrique notamment. En effet, selon Moyer-Packenham et al., (2012), l'utilisation d'une variété de représentations facilite la compréhension chez les élèves. Les images et les animations projetées sur le TNI ne . peuvent qu'être une valeur ajoutée pour les apprenants, puisque les représentations des concepts abstraits sont très difficiles pour plusieurs élèves (Zhang et al. , 2012). Par exemple, le lien entre les ions et l'électricité demande un niveau d' abstraction pour certains élèves qui semble être inaccessible. La capacité de retenir l'information et de manipuler les concepts abstraits mentalement se situe à un niveau élevé de difficulté, surtout pour des élèves aux prises avec des lacunes au regard de la visualisation.

En mathématique, Gaétan souligne que les avantages d'utiliser le TNI dans un contexte nécessitant le passage de l'abstrait au concret est la facilité avec laquelle on peut présenter les concepts à partir d'images pour ensuite les animer et les annoter. Sans cet outil, il ne pourrait pas représenter, de manière interactive, des situations réelles et d'en manipuler les concepts devant la classe. Par exemple, lorsqu'il enseigne à partir d'une situation dans laquelle un projectile suit une trajectoire de parabole, ce n'est pas une simple image présentée devant la classe. Il construit l'animation, la présente au groupe et l'annote. Il interagit avec les élèves, ceux -ci sont actifs et ainsi, sont davantage en mesure de comprendre le concept « abstrait ». Cette notion serait très difficile à présenter à partir de mots ou en faisant appel à l'imagination des élèves (Zhang et al., 2012). Ils ont une vraie image dans la tête. Le TNI devient un support essentiel pour la visualisation, sinon les concepts demeurent très abstraits. Il est aussi du devoir des enseignants de représenter les situations-problèmes afin que les élèves aient une réelle compréhension des concepts (Barth, 2013).

Même si les animations peuvent être projetées avec un projecteur, le constat est univoque: la présentation de l'animation avec un projecteur traditionnel n'aurait pas le même impact qu'avec un TNI. Les enseignants annotent, gesticulent, touchent et animent les situations devant le tableau; ce qui semble, selon nos participants, motiver les élèves!

Ainsi, chacun affirme que la contribution la plus importante du TNI dans le passage de l'abstrait au concret en M, S&T est liée à la possibilité d'accoler des images dynamiques aux notions dites théoriques, voire statiques. Il apporte un support visuel et une possibilité immense de créer des liens entre les concepts et la réalité

#### *4.9.3 Analyse des contraintes du TN! dans une situation-problème abstraite*

Les contraintes reliées à l'utilisation du TNI dans des situations d'apprentissage dans les classes de M, S&T sont liées en majorité au temps. Ce résultat est le même que celui obtenu par Samson et Lefebvre (2012) dans une recherche exploratoire, puis par Lefebvre et Samson (2013) dans leur recension de la documentation scientifique. Les enseignants manquent de temps pour préparer des situations sur le TNI aidant au passage de l'abstrait au concret. Monique souligne que plusieurs enseignants ont de bonnes idées, mais ils préfèrent consacrer du temps à d'autres tâches. De plus, les contraintes reliées au matériel mal entretenu et peu performant amènent les enseignants à se limiter à une utilisation de base du TNI.

La majorité des enseignants ont mentionné qu'ils aimeraient avoir des ressources supplémentaires afin d'améliorer leur enseignement et ainsi favoriser le passage de l'abstrait au concret à partir du TNI. Ces résultats vont dans le même sens que ceux de Samson et Lefebvre (2012). Par exemple, Manon indique que si elle avait du matériel disponible, elle utiliserait davantage le TNI et les situations d' apprentissage seraient beaucoup plus accessibles pour les élèves. Colette aimerait avoir des formations en science qui permettraient d'enseigner des situations abstraites à partir du TNI. Patrice et Paul soulignent qu'ils en ont assez des formations de base des logiciels et qu'ils veulent avoir des ressources supplémentaires pour leurs disciplines à enseigner. Les perceptions des participants nous amènent à croire qu'offrir des formations dans les disciplines de la mathématique, science et technologie serait un atout pour les enseignants.

Par ailleurs, Paul, Patrice et Annick ont indiqué que l'usage du TNI ne suffisait pas pour assurer un bon enseignement. Les enseignants doivent continuer de faire manipuler et expérimenter leurs élèves dans des projets et des travaux d'équipe. Selon eux, le tableau est un outil complémentaire très intéressant aux stratégies déjà mises en place, mais les élèves doivent continuer à manipuler, à faire des projets et à coopérer entre eux.

Bref, le temps, le matériel et le manque de ressources sont les principaux facteurs qui contraignent l'utilisation du TNI dans le passage de l'abstrait au concret en mathématique, science et technologie.

 $\tau \rightarrow$ 

# CHAPITRE V

# **LA SYNTHÈSE ET CONCLUSION**

 $\mathcal{L}^{\text{max}}_{\text{max}}$  and  $\mathcal{L}^{\text{max}}_{\text{max}}$ 

 $\sim 10^{11}$  km s  $^{-1}$ 

Notre recherche avait comme objectif principal d'évaluer les contributions potentielles du TNI dans le passage de l'abstrait au concret dans le domaine de la mathématique, de la science et de la technologie. À partir des résultats de recherche, il nous est possible de mettre en lumière nos résultats autour de deux principaux éléments. D'une part, la synthèse s'articule autour du TNI et des pratiques enseignantes utilisées dans une situation nécessitant le passage de l'abstrait au concret, en M, S&T. D'autre part, les contributions potentielles du TNI dans le passage de l'abstrait au concret en M, S&T et les ajustements de pratiques seront décrites. La conclusion complète ce cinquième et dernier chapitre.

#### 5.1 Synthèse: TNI et pratiques enseignantes en M, S&T

Les résultats ont permis de constater que le TNI modifie les pratiques enseignantes dans les classes de M, S&T. Plusieurs enseignants indiquent qu'ils modifient leur enseignement, afin de rejoindre les différents styles d'apprentissage des élèves. Cette variation des pratiques favorise les apprentissages (Glover et al., 2005). Les modifications ou les adaptations faites par les enseignants interviewés, depuis l'arrivée du TNI, sont l'ajout d'animations, de démonstrations, d'activités interactives et la présentation de vidéos à partir de l'outil. Puisque la représentation initiale qu'on se fait d'un problème est primordiale pour sa résolution (Barth, 2013), ces changements sont bénéfiques pour les élèves. Par contre, ces modifications ne sont pas exploitées à leurs pleines potentialités à nos yeux. Plusieurs enseignants manquent de temps ou d'outils pour modifier leurs pratiques avec le TNI.

Les résultats ont aussi permis d'énoncer que le TNI aide à la compréhension dans une situation nécessitant le passage de l'abstrait au concret. L'outil est bénéfique pour tout ce qui est relié aux éléments intangibles, au visuel ou à la visualisation. Il permet de représenter les concepts inaccessibles. La visualisation d'un concept abstrait, à partir du TNI, est une représentation mentale qui favoriserait, selon nos participants, la compréhension dans une situation-problème.

Une autre méthode trouvée pour représenter, à partir du TNI, une situation nécessitant le passage de l'abstrait au concret est la modélisation et la simulation. Elles permettent une représentation mentale des concepts dans le but d'aider et de faciliter la compréhension (Legendre, 2005). Dans nos entretiens, les enseignants avouent faire un usage courant des modélisations suggérées par des maisons d'édition. Par exemple, pour enseigner le théorème de Pythagore, une enseignante interrogée utilisait un modèle à partir d'un TNI. Cette pratique suscite l'intérêt, illustre et présente le concept, permet d'en faire une observation détaillée et facilite la mémorisation (Mottet, 1995). Ainsi, en utilisant ce niveau de modélisation, où les objets virtuels sont représentés par des modèles et projetés sur le TNI, l'enseignante facilite la compréhension des élèves pour des phénomènes nécessitant le passage de l'abstrait au concret (Coquidé et Le Maréchal, 2006).

Les principales contributions du TNI dans le passage de l'abstrait au concret se situent donc, selon certains résultats, au niveau de la visualisation, de la modélisation et de la simulation. Ces éléments favoriseraient les apprentissages et la compréhension des concepts abstraits à la lumière du texte de Barth (2013).

# 5.2 Synthèse: contributions potentielles du TNI et ajustements de pratiques

Le recours au TNI, dans un contexte d'apprentissage de M, S&T, aiderait donc à construire une représentation destinée à concrétiser une situation abstraite, difficilement accessible ou carrément invisible, permettant ainsi de faciliter la visualisation des nouveaux concepts et de comprendre la réalité. L'enseignant a besoin d'être soutenu pour développer des approches plus intégratives, voire interdisciplinaires (Samson et al. , 2012). Tel qu'énoncé dans nos résultats, plusieurs enseignants sont laissés à eux-mêmes et apportent donc peu ou pas de modifications à leurs pratiques. Afm d'aider nos enseignants à bonifier leurs pratiques enseignantes, la création d'une communauté d'apprentissage (Dionne et Batobo, 2011) pourrait être un atout. La communauté d'apprentissage satisferait certains besoins chez l'enseignant et faciliterait le développement de compétences (Savoie-Zajc, 2009) au regard du TNI. Ce mode de développement professionnel permettrait une réflexion et un engagement mutuel des

praticiens dans leurs perfectionnements. Il offrirait aussi la possibilité d'échanges de ressources pédagogiques pertinentes.

#### 5.3 Conclusion

Pour conclure, les motivations qui nous ont poussés à mettre en place notre recherche étaient d'aider les enseignants de M, S&T à trouver des solutions à l'enseignement de concepts jugés difficiles ou abstraits. Par ricochet, nous voulions trouver des moyens pour aider les élèves peu performants afin qu'ils ne se démotivent pas.

Rappelons-le, notre but était de décrire et de comprendre les contributions potentielles du TNI dans une situation-problème nécessitant le passage de l'abstrait au concret dans le contexte de la M, S&T. Afin de répondre à notre questionnement, nous avons effectué des entretiens auprès d'enseignants de M, S&T. Les résultats de notre recherche ont permis, rappelons-le, de mettre en exergue trois thèmes importants: la visualisation et la modélisation à partir du TNI, les pratiques enseignantes et les ajustements de pratiques.

Ainsi, nos résultats permettent de constater que le TNI est d'une aide importante en M, S&T pour la visualisation des concepts nécessitant le passage de l' abstrait au concret. Malgré le peu de ressources francophones dont disposent les enseignants, ceux-ci soulignent que les animations et les démonstrations présentées avec un TNI améliorent la compréhension des concepts. Les apprenants visualisent directement les concepts abstraits et tissent plus facilement des liens. Selon nos participants, les élèves éprouvant des difficultés au niveau du passage de l'abstrait au concret trouvent un sens à leurs apprentissages lorsqu'ils visualisent des concepts à partir d'images ou d'animations. La modélisation et les simulations sont des pratiques importantes facilitant la visualisation de concepts abstraits. À nos yeux, elles permettent une meilleure compréhension pour plusieurs élèves.

Par ailleurs, des enseignants ont indiqué le manque de temps comme principale contrainte pour une utilisation optimale et efficace du TNI. Les enseignants n'ont pas de temps pour concevoir les situations-problèmes et pour y associer des animations ou démonstrations intéressantes. De plus, le manque de ressources et de matériel en langue française pour élaborer ses propres activités s'ajoute aux contraintes énoncées ci-dessus. Le concept d'ajustement de pratiques prend donc tout son sens. Les résultats montrent que plusieurs enseignants ont besoin d'ajuster leurs pratiques, afin d'utiliser à sa pleine potentialité le TNI et de permettre une meilleure compréhension des concepts abstraits en M, S&T.

# *5.3.1 Limites et prolongement de la recherche*

La recherche a été faite auprès de huit enseignants du deuxième cycle du secondaire. Il serait intéressant d'étendre la recherche afin d'en connaître davantage sur les pratiques enseignantes qui facilitent la compréhension du passage de l'abstrait au concret et l'utilisation du TNI. Des groupes de discussion pourraient alors être pertinents. Les participants se retrouveraient stimulés par les idées et les perceptions de leurs pairs, et ainsi, il y aurait un accroissement dans la qualité et la richesse des données. Enfin, les différents ajustements de pratiques pourraient être mieux documentés. Il y aurait aussi une pertinence à créer des communautés de pratiques et à voir les répercussions que ces dernières ont sur les pratiques des enseignants après un certain temps.

De plus, les concepts trouvés à partir de nos échanges avec les participants pourraient être davantage exploités afin de faire une analyse plus minutieuse. Dans le canevas d'entretien, un ajout de questions sur les pratiques enseignantes entourant l'abstrait et le concret en M, S&T aiderait à approfondir cette thématique. Selon certains des enseignants rencontrés, l'outil serait plus difficile à utiliser de manière efficace en science et technologie qu'en mathématique. Il serait donc intéressant et pertinent de creuser davantage la question. Conséquemment, l'approfondissement de la visualisation et la modélisation des concepts abstraits à partir du TNI éclairciraient le rôle qu'ils jouent dans la compréhension et l' apprentissage des élèves.

Une étude intéressante pourrait aussi être conduite auprès de deux classes pilotes: l'une utilisant le TNI pour l'enseignement d'une situation nécessitant le passage de l'abstrait au concret, et l'autre pour l'enseignement de la même situation, mais sans le TNI. Le même travail pourrait être répété pour une autre situation-problème en inversant les

stratégies dans les mêmes classes. La comparaison des résultats sur la compréhension des élèves serait, de notre point de vue, très intéressante.

Par ailleurs, le canevas d'entretien utilisé par l'étudiante-chercheuse pouvait possiblement induire certaines réponses et amener les enseignants à se positionner favorablement au regard de l'utilisation du TNI dans le passage de l'abstrait au concret en contexte de M, S&T. De plus, elle a utilisé une seule méthode de collecte de données (absence de triangulation). Il est donc recommandé de nuancer certains résultats et d'éviter toutes tentatives de généralisation; certains participants ayant pu répondre avec des préoccupations de « désirabilité sociale ».

Pour terminer, nous avons interrogé seulement des enseignants. Il serait pertinent d'analyser les contributions potentielles du TNI lors d'une situation nécessitant le passage de l'abstrait au concret du point de vue des élèves. Ces derniers pourraient indiquer l'avantage de l'outil au niveau du sens qu'il apporte à leurs apprentissages. La remise en question de l'efficacité de «l'enseignement actif » par rapport à « l'apprentissage actif » pourrait être le centre de la recherche. Enfin, dans notre étude, il y a plusieurs indications ou tendances, mais aucune preuve irrévocable que le TNI améliore la compréhension de concepts qualifiés d'abstraits dans le contexte de la mathématique et, de la science et technologie. Comme mentionné à plusieurs reprises

par la totalité des huit participants à l'étude, le TNI contribue au passage de l'abstrait au concret!

# *5.3.2 Retombées de la recherche*

À lumière des résultats et des constats découlant de notre recherche, nous suggérons la création de ressources facilitant le passage de situations abstraits-concrets à partir du TNI. La création de communautés de pratiques pourrait également être une avenue pour faciliter le partage et la création de ressources nouvelles. Les enseignants veulent apporter du changement dans leur pédagogie à partir du TNI, mais ils manquent de temps (Samson et Lefebvre, 2012; Lefebvre et Samson, 2013). Il serait bénéfique pour ces enseignants et leurs élèves de posséder des ressources « dynamiques » sur le TNI permettant la visualisation de concepts abstraits. Par exemple, si un enseignant de mathématique présente les logarithmes, il aimerait avoir des situations d'apprentissage sur le TNI incluant des courbes logarithmiques où les paramètres sont mobiles. L'enseignement de ce concept abstrait deviendrait, en principe, plus concret pour les élèves, puisqu'ils verraient le changement de paramètres relié à la situation-problème et à la courbe.

D'une perspective scientifique, notre étude exploratoire, descriptive et interprétative a permis de documenter les connaissances sur les contributions potentielles du TNI en M, S&T dans une situation problème nécessitant le passage de l' abstrait au concret. Notre
objectif était de documenter l'apport du TNI dans la visualisation des concepts où l'abstrait et le concret étaient en jeu.

Sous une perspective sociale, les entretiens semi-dirigés ont fourni aux répondants l'occasion d'exprimer leurs sentiments et de donner leurs opinons (Fortin et al., 2010) sur les contributions potentielles du TNI. L'utilisation des technologies de l'information et de communication (TIC) est une voie de développement professionnel mise en lumière dans le référentiel des compétences du ministère de l'Éducation du Québec au début des années 2000 (MEQ, 2001) et dans une récente publication du Conseil supérieur de l'éducation (Lebossé et Richard, 2014). Plus que jamais, les enseignants doivent intégrer les TIC à des fins de préparation et de pilotage d'activités d'enseignement et d'apprentissage.

# ANNEXE A

Lettre d'information aux participants

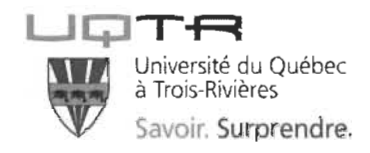

# Lettre d'information au personnel de l'école

### Invitation à participer au projet de recherche suivant:

*Contributions potentielles du TNI au passage de l'abstrait au concret dans un contexte de la mathématique, de la science et de la technologie.* 

Josée Gagnon (Étudiante à la maîtrise, chercheuse)

Ghislain Samson (Directeur de maîtrise)

# Département des sciences de l'éducation, UQTR

Votre participation à la recherche, qui vise à développer nos connaissances sur la contribution du TNI dans le passage de l' abstrait au concret dans un contexte de la mathématique, de la science et de la technologie, serait grandement appréciée.

# **Objectifs**

Les objectifs de la recherche sont les suivants :

# *Objectif général*

Documenter les modalités de l'utilisation du TNI en classe par les enseignants de mathématique, science et technologie.

# *Objectifs sp écifiques*

1. Décrire les contributions potentielles du TNI dans le passage de l' abstrait au concret dans le contexte de la mathématique, de la science et de la technologie.

2. Décrire les contributions potentielles du TNI dans une situation-problème en mathématique, science et technologie nécessitant le passage de l'abstrait au concret.

Les renseignements fournis dans cette lettre d'information ont pour but de vous aider à bien saisir ce qu'implique une éventuelle participation à la recherche. Nous vous invitons donc à lire attentivement le formulaire de consentement et à poser des questions, si nécessaire.

# **Tâche**

Votre engagement dans ce projet de recherche consiste à participer à deux entretiens semi-dirigés. Le premier vise à recueillir de l'information sur vos pratiques, à savoir, ce qui nuit ou contribue à l'enseignement d'une situation nécessitant l'utilisation de l'abstrait au concret. Le second nous permettra d'analyser vos ajustements de pratiques enseignantes du TNI en classe. La durée des entretiens variera entre 45 et 60 minutes et ils seront enregistrés. L'endroit où auront lieu les rencontres sera à déterminer avec les participants.

#### **Risques, inconvénients, inconforts**

Aucun risque n'est associé à votre participation. Si vous ne vous sentez pas à l'aise au cours de l'entretien, vous êtes libre de vous retirer en tout temps.

#### **Bénéfices**

Votre participation vous permettra de mettre en œuvre une pratique réflexive qui est perçue comme une des voies du développement professionnel des enseignants. À terme, elle peut être envisagée comme un élément de formation continue pour les enseignants en service. Aucune compensation d'ordre monétaire n'est accordée.

#### **Confidentialité**

Les données recueillies pour cette étude sont entièrement confidentielles et ne pourront en aucun cas mener à votre identification. La confidentialité sera assurée par un nom fictif qui vous sera attribué. Les résultats de la recherche, qui pourront être diffusés sous forme d'un rapport, d'articles ou de communications, ne permettront pas d'identifier les participants.

Les données recueillies seront conservées sous clé dans le bureau ou le laboratoire des chercheurs, et les seules personnes qui y auront accès sont Ghislain Samson et Josée Gagnon. Les données seront détruites une fois la recherche terminée (date prévue de fin : décembre 2014) et ne seront pas utilisées à d'autres fins que celles décrites dans le présent document.

#### **Participation volontaire**

Votre participation à cette étude se fait sur une base volontaire. Vous êtes entièrement libre de participer ou non et de vous retirer en tout temps sans préjudice et sans avoir à fournir d'explications. Le refus de participer n'aura aucun impact sur votre travail.

Les chercheurs (étudiante et son professeur) se réservent aussi la possibilité de retirer un participant en lui fournissant des explications sur cette décision.

#### **Responsable de la recherche**

Pour obtenir de plus amples renseignements ou pour toute question concernant ce projet de recherche, vous pouvez communiquer avec :

Josée Gagnon

Étudiante à la maîtrise

Université du Québec à Trois-Rivières

Téléphone: 819-697-8813

#### josee.gagnon@uqtr.ca

# **Question ou plainte concernant l'éthique de la recherche**

Cette recherche est approuvée par le Comité d'éthique de la recherche avec des êtres humains de l'Université du Québec à Trois-Rivières et un certificat portant le numéro # CER-14-198-07.09 a été émis en février 2014.

Pour toute question ou plainte d'ordre éthique concernant cette recherche, vous devez communiquer avec la secrétaire du comité d'éthique de la recherche de l'Université du Québec à Trois-Rivières, au Décanat des études de cycles supérieurs et de la recherche, par téléphone au 819 376-5011, poste 2129 ou par courrier électronique à CEREH@uqtr.ca.

# **ANNEXEB**

# Certificat d'éthique

 $\sim 10^7$ 

104

 $\sim 10^{10}$ 

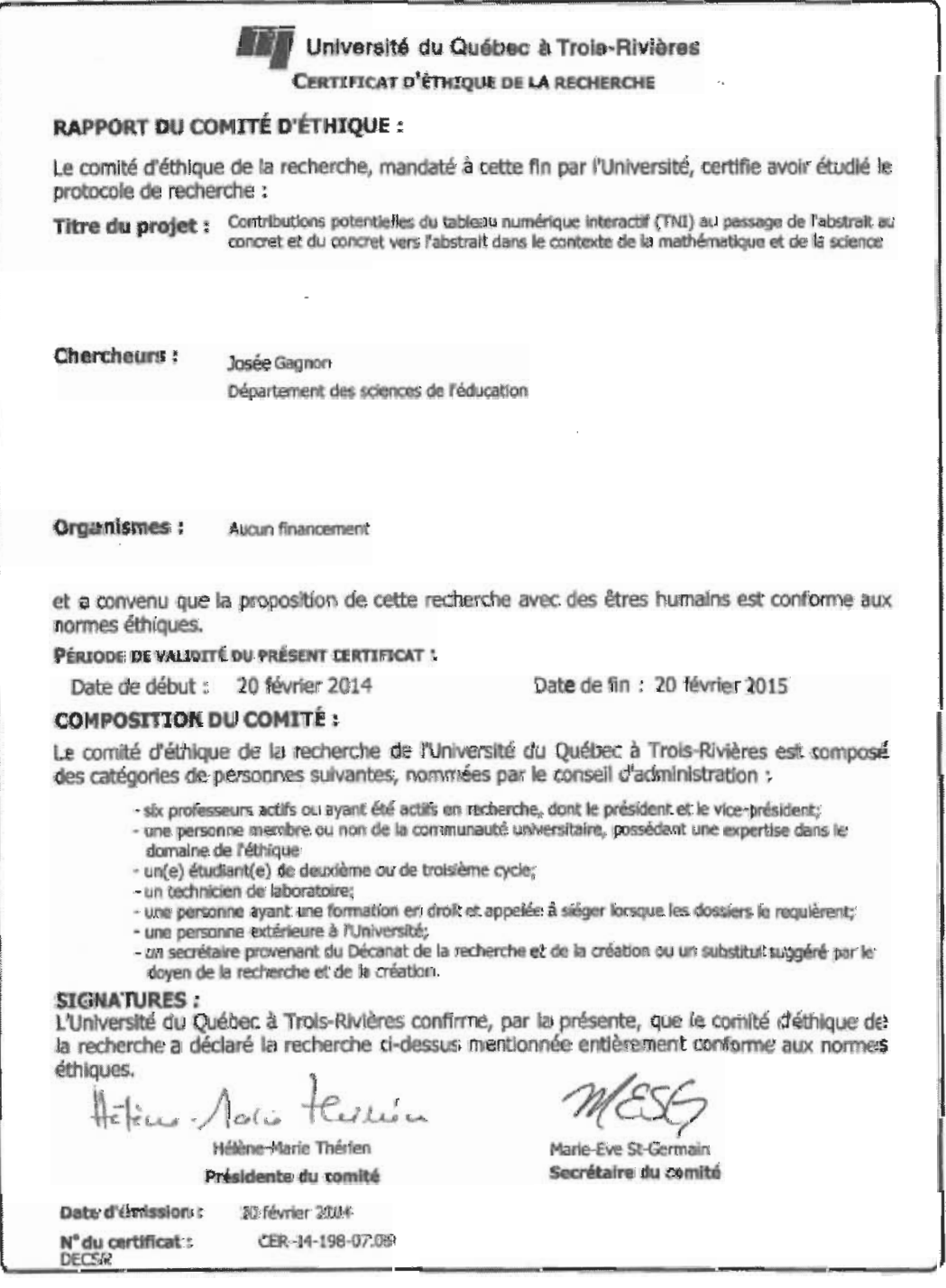

# **ANNEXE C**

Formulaire de consentement

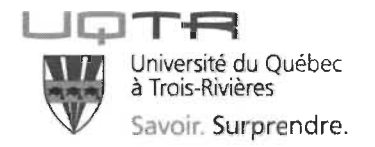

#### **Engagement de la chercheuse**

Moi, Josée Gagnon, m'engage à procéder à cette étude conformément à toutes les normes éthiques qui s'appliquent aux projets comportant la participation de sujets humains.

#### **Consentement du participant**

**Je, confirme avoir lu et compris la lettre d'information au sujet du projet** *CONTRIBUTIONS POTENTIELLES DU TNI AU PASSAGE DE L'ABSTRAIT AU CONCRET DANS UN CONTEXTE DE LA MATHÉMATIQUE, DE LA SCIENCE ET DE LA TECHNOLOGIE.* 

a) J'ai bien saisi les conditions, les risques et les bienfaits éventuels de ma participation. On a répondu à toutes mes questions à mon entière satisfaction. J'ai disposé de suffisamment de temps pour réfléchir à ma décision de participer ou non à cette recherche. Je comprends que ma participation est entièrement volontaire et que je peux décider de me retirer en tout temps, sans aucun préjudice.

# **J'accepte donc librement de participer à ce projet de recherche.**

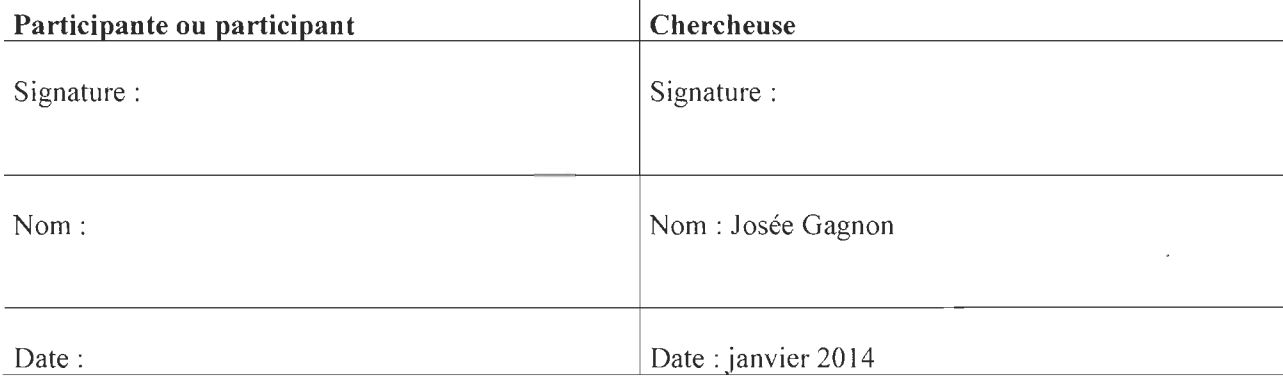

# **ANNEXED**

Le canevas de l'entrevue

 $\mathcal{L}^{\text{max}}_{\text{max}}$ 

**Entretiens semi-dirigés** 

**ACT** 

# **Rappel des objectifs poursuivis en faisant appel aux entretiens semi-dirigés :**

### *Objectif général*

Documenter les modalités de l'utilisation du TNI en classe par les enseignants de mathématique, de science et technologie.

# *Objectifs spécifiques*

1. Décrire les contributions potentielles du TNI dans le passage de l'abstrait au concret dans le contexte de la mathématique, de la science et de la technologie.

2. Décrire les contributions potentielles du TNI dans une situation-problème nécessitant le passage de l'abstrait au concret dans le contexte de la mathématique, de la science et de la technologie.

#### **Consignes pour le déroulement des entretiens semi-dirigés**

La durée de l'entretien est d'environ 30 minutes. Les entretiens débuteront par l'ouverture du magnétophone pour l'enregistrement. Le participant doit se nommer avant de prendre la parole et il doit se rappeler qu'il n'y a pas de bonnes ou de mauvaises réponses. L'animateur ne doit ni dominer la discussion ni prendre position. Il faut aussi prévoir des formulations ou des consignes.

#### **Questions**

*(Les questions en italiques sont des questions de relance,* à *utiliser lorsqu'on n'a pas de réponse* à *la question principale)* 

- A. Décrire les modalités de l'utilisation du TNI en classe.
- 1. Comment qualifiez-vous l'importance d'utiliser le TNI dans les classes de mathématique et de science? Pourquoi?
- 2. Comment qualifiez-vous la fréquence à laquelle vous avez recours au TNI dans vos classes?
- 3. Quelles sont les utilisations que vous faites du TNI? Expliquer!
- 4. Depuis l'arrivée du TNI dans votre classe, quelles sont les contributions les plus importantes du TNI à votre enseignement?

#### *S'il s'agit d'un enseignant en science* et technologie, *passez* à *la question 8.*

- 5. De quelles façons le TNI peut modifier l'enseignement d'une situation d'apprentissage dans le contexte de la mathématique au second cycle du secondaire?
- 6. Quels sont les avantages de l'utilisation du TNI dans les classes de mathématique?
- 7. Quelles sont les contraintes de l'utilisation du TNT dans les classes de mathématique?

#### *S'il s'agit d'un enseignant en mathématique, passez* à *la question* 11.

- 8. De quelles façons le TNI peut modifier l'enseignement d'une situation d'apprentissage dans le contexte de la science et technologie au second cycle du secondaire? Justifier!
- 9. Quels sont les avantages de l'utilisation du TNI dans les classes de science et technologie?
- 10. Quelles sont les contraintes de l'utilisation du TNT dans les classes de science et technologie?
- B. Description des contributions potentielles du TNI dans une situationproblème nécessitant le passage de l'abstrait au concret.

#### *S'il s'agit d'un enseignant en science* et technologie, *passez à la question 15*

11. De quelles façons le TNI peut-il contribuer à faciliter l' enseignement d'une situation d'apprentissage nécessitant le passage de l'abstrait au concret en mathématique? Expliquer !

# *Exemple: Aider à montrer les nombres entiers ... Droite ... déplacement de bâtonnets ...*

- 12. De quelles façons le TNI peut-il contribuer à faciliter l'enseignement d'une situation d'apprentissage nécessitant le passage de l'abstrait vers le concret en mathématique? Expliquer!
- 13. Quels seraient les avantages de l'utilisation du TNT dans l'enseignement d'une situation d'apprentissage nécessitant le passage de l'abstrait au concret en mathématique?

14. Quelles seraient les contraintes de l'utilisation du TNI dans l'enseignement d'une situation d'apprentissage nécessitant le passage de l'abstrait au concret en mathématique?

#### *S'il s'agit d'un enseignant en mathématique, passez* à *la question 18.*

- 15. De quelles façons le TNI peut-il contribuer à faciliter l'enseignement d'une situation d'apprentissage nécessitant le passage de l'abstrait au concret en science et technologie? Expliquer !
- 16. Quels seraient les avantages de l'utilisation du TNI dans l'enseignement d'une situation d'apprentissage nécessitant le passage de l'abstrait au concret en science et technologie?
- 17. Quelles seraient les contraintes de l'utilisation du TNI dans l'enseignement d'une situation d'apprentissage nécessitant le passage de l'abstrait au concret en science et technologie?

#### c. Ajustement de pratiques

- 18. Croyez-vous que vous pourriez utiliser davantage le TNI afin d'aider les élèves à mieux discerner une situation d'apprentissage nécessitant le passage de l'abstrait vers le concret?
- 19. Croyez-vous que le TNI vous permettrait d'ajuster votre enseignement afin de faciliter les apprentissages? Expliquer!
- 20. Qu'est qui vous amènerait à utiliser davantage le TNT dans l'enseignement d'une situation d'apprentissage nécessitant le passage de l'abstrait vers le concret?

#### *Exemple: communauté d'apprentissage ...*

21. Avez-vous des questions sur le déroulement de l'entretien ou de la recherche en général? Je tiens à vous remercier très sincèrement pour le temps accordé et vous souhaite une agréable fin de journée.

**Josée Gagnon** 

**RÉFÉRENCES** 

 $\label{eq:2.1} \frac{1}{\sqrt{2}}\left(\frac{1}{\sqrt{2}}\right)^{2} \left(\frac{1}{\sqrt{2}}\right)^{2} \left(\frac{1}{\sqrt{2}}\right)^{2} \left(\frac{1}{\sqrt{2}}\right)^{2} \left(\frac{1}{\sqrt{2}}\right)^{2} \left(\frac{1}{\sqrt{2}}\right)^{2} \left(\frac{1}{\sqrt{2}}\right)^{2} \left(\frac{1}{\sqrt{2}}\right)^{2} \left(\frac{1}{\sqrt{2}}\right)^{2} \left(\frac{1}{\sqrt{2}}\right)^{2} \left(\frac{1}{\sqrt{2}}\right)^{2} \left(\$ 

- Altet, M. (2003). Caractériser, expliquer et comprendre les pratiques enseignantes pour aussi contribuer à leur évaluation. Dans Tupin, F. Les Dossiers des Sciences de l'Éducation. De l'efficacité des pratiques enseignantes. *Revue Internationale des Sciences de l'éducation,* 1(0), 31-43.
- Allain, J.C. (1995). Un dispositif didactique utilisant des images pour faire évoluer les conceptions des élèves de dix ans sur les séismes. IUFM de Bourgogne, Dijon. http://ife.ens-Iyon.fr/publications/edition-electronique/aster/RA021-06.pdf
- Amato, L, Coulin, T., Kummer, P., Van, T-S. et Zahnd. (2012). La modélisation en biologie, comment la traiter en classe ? *Université de Genève.* Travail réalisé dans le cadre d'un projet de recherche pour les formateurs de terrain en biologie.
- Andrew, D. R. (2011). Integer Operations Using a Whiteboard. *Mathematics Teaching in the Middle School, 16(8), 474-479.*
- Astolfi, J.-P., Peterfalvi, B. et Vérin, A. (2006). *Comment les enfants apprennent les sciences.* Paris: Retz.
- Barth, B-M. (2013). *L 'apprentissage de l'abstraction.* Paris: Chenelière Éducation.
- Bennett, S. et Lockyer, L. (2008). A study of teachers' integration of interactive white boards into four Australian primary school classrooms. *Learning, Media and Technology,* 33(4), 289-300.
- Bodur, B. et Guichard, J. (2006). *Simuler un phénomène biologique : cas de la flexionextension du bras.* Aster, 43, 35-56.
- Bransford, J. D. et Johnson, M. K. (1972). Contextual prerequisites for understanding: Sorne invertigations or comprehension and recall. *Verbal Learning and Verbal Behavior,* 11, 717-726.
- Carr, D. (2005). Incorporating environmental content: An online survey of  $K-12$ teachers in Kentucky concerning current educational practices and preferences for education resources. Kentucky Environmental Education Council. Dans Dionne,

L. et Batobo, J.R. (2011). La communauté d'apprentissage pour ajuster les pratiques pédagogiques en fonction des changements curriculaires: l'expérience de Nadia en éducation environnementale. *La revue de l'Université d'Ottawa,* 1, 2-3.

- Chaptal, A. et Puimatto, G. (2004). Tableaux interactifs: État de l'offre et usages. Mission d'Observation et de Veille de l'ORME, CRDP d'Aix-Marseille: France.
- Charest, J. (2011). L'éducation et l'emploi : au cœur du développement économique du Québec. Site du premier ministre du Québec. Repéré à : hrtp://www.premierministre.gouv.qc.ca/actualites/communiques/details.asp?idCp mmunique=334
- Cissé, I. (2007). Approche méthodologique pour la construction de l'unité de quantité de matière à partir d'une situation-problème: expérience de la FASTEF au Sénégal. *Revue Internationale Francophone, 10.*
- Clarke, A., Erickson, G., Collins, S., Phelan, A.T. et Group, F. (2005). Complexity Science and Cohorts in teacher Education. *Studying Teacher Education*, 1(2), 159-177.
- Cogill, J. (2002). *How is the interactive white board being used in the primary school and how does this affect teachers and teaching.* IFS for EdD. London: King's College. Repéré à: www.virtuallearning.org.uk/whiteboards
- Coquidé, M., Fortin, C. et Rumelhard, G. (2009). *L'investigation* : *fondements et démarches, intérêts et limites.* Aster, 49(5), 51-78.
- Coquidé, M. et Le Maréchal, J-F. (2006). Modélisation et simulation dans l'enseignement scientifique: usages et impacts. Aster, *Institut française de ['éducation,* 43,7-16.
- Croteau, A. (2010). *Description et analyse de la pratique enseignante dans les classes multiprogrammes de la Commission scolaire de la Beauce-Etchemin.* Mémoire de maîtrise inédit. Rimouski: Université du Québec à Rimouski.
- Couture, C., Dionne, L., Savoie-Zajc, L., et Aurousseau, E. (2012). Ajustements de pratique d'enseignants de l'élémentaire en sciences et technologie. *Formation et profession, 20(3),* XX-YY.
- Da Silva, V. A. (2004). *Savoirs quotidiens et Savoirs scientifiques L'élève entre deux mondes.* Paris: Anthropos.
- David, M. et Tomaz, V. (2012). The Role of Visual Representations for Structuring Classroom Mathematical Activity. *Educational Studies in Mathematics, 80(3),*  413-431.
- Dionne, L. et Batobo, J-R. (2011). La communauté d'apprentissage pour ajuster les pratiques pédagogiques en fonction des changements curriculaires : l'expérience de Nadia en éducation environnementale. *La Revue d'éducation de l'Université d'Ottawa,* 1, 2-3.
- El Mhouti, A., Erradi, M., Nasseh A. (2013). An Evaluation Model of Digital Educational Resources. *International Journal of Emerging Technologies in Learning,* 8(2), 29-35.
- Essig, D. (2011). *A Case Study of Interactive Whiteboard Professional Developmentfor Elementary Mathematics Teachers.* Doctorial. Walden University.
- Femandez Cârdenas, J-M. et De La Garza, M-L. (2010). Disciplinary knowledge and gesturing in communicative events: a comparative study between lessons using interactive white boards and traditional white boards in Mexican schools. *Technology, Pedagogy and Education,* 19, 173-193.
- Fortin, M-F., Côté, J. et Filion, F. (2010). *Fondements et étapes du processus de recherche.* Montréal: Chenelière éducation.
- Gaidioz, P. et Tiberghien, A. (2003). Un outil d'enseignement privilégiant la modélisation. Université Lyon. 97(1), 71-83.

Gallina, J-M. (2006). *Les représentations mentales.* Paris: PUF.

- Gérin-Lajoie, R. et Guité, M. (2008). *Rapport de recommandation- sous-comitéenvironnement numérique d 'apprentissage.* Comité consultatif sur les ressources technologiques et informationnelles. Montréal: Université de Montréal.
- Giordan, A. et Martinand, J.-L. (1987). *Modèles et Simulation. Actes des LX<sup>e</sup> Journées Internationales sur l 'Éducation Scientifique.* Paris : UER de didactique des disciplines. Université Denis-Diderot-Paris, 43, 7-16.
- Glover, D., Miller, D., Averis, D. et Door, V. (2005). The interactive whiteboard: a literature survey. *Technology, Pedagogy* & *Education,* 14, 155-170.
- Gruber, B. (2008). *A case of study of an interactive whiteboard distrcit-wide technology initiative into middle school classrooms.* George Mason University. Master of education.
- Guichard, J. et Martinand, J.-L. (2000). Médiatique des sciences. Paris: Presses universitaires de France.
- Gyselinck, V. (1996). Illustrations et modèles mentaux dans la compréhension des textes. *L 'année psychologique,* 96, 495-516.
- Habraken, c.L. (2004). Integrating into Chemistry Teaching Today's Student's Visuospatial Talents and Skills, and the Teaching of Today's Chemistry's Graphical Language. *Journal of Science and Technology,* 13(1), 89-94.
- Hitt, F. (2006). Students functional representations and conceptions in the construction of mathematical concepts. An example: the concept of limit. *Didactique et sciences cognitives.* lREM de Strasbourg. Il, 251-267.
- Jeunier, B., Morcillo-Bareille, A., Camps, J. G., Galy-Marié, E. , et Tricot, A. (2005). *Expertise relative aux usages du tableau blanc interactif en école primaire.*  Direction de la Technologie/SDTICE ministère de l'Éducation nationale.
- Karsenti, T. et Savoie-Zajc, L. (2011). *La recherche en éducation. Étapes et approches.*  (3e édition). Montréal, Québec : Éditions du Renouveau Pédagogique Inc.
- Karsenti, T. Collin, S. et Dumouchel, G. (2012). L'envers du tableau: ce que disent les recherches de l'impact des TBI sur la réussite scolaire. *Vivre le primaire,* 25 (2), 30-32.
- Karsenti, T. et Fievez, A. (2013). *The iPad in education: uses, benefits, and challenges-A survey of 6,057 students and 302 teachers in Quebec.* Rapport de recherche. CRIFPE.
- Kennedy, M. (2010). *Technology in schools : a pratical look at interactives whiteboard in secondary social studies classrooms.* ProQuest Dissertations and Theses.
- Kopp, R. et Lombard, F. (2012). *La modélisation en biologie, comment la traiter en classe?* Projet de recherche pour les formateurs de terrain en biologie. Université de Genève.
- Laforest, J. (2009). *Guide d'organisation d'entretiens semi-dirigés avec des informations clées.* Institut national de la santé publique du Québec, Il.
- Lave, J. (1996). Teaching, as leaming, in practice. *Culture and activity.* 3(3), 149-176.
- Leblond, A. (2012). *L'évolution de la motivation pour les mathématiques au second cycle du secondaire selon la séquence scolaire et le sexe .* Thèse de doctorat inédite. Montréal: Université de Montréal.
- Lebossé, C. et Richard, F. (2014). *Le développement professionnel, un enrichissement pour tout la profession enseignante.* Conseil supérieur de l'éducation. Repéré à: http://www.cse.gouv.qc.ca/fichiers/documents/publications/ A vis/50-0483 .pdf
- Lederman, N.G. et J.S. Lederman (2012). « Nature of scientific knowledge and scientific inquiry: Building instructional capacity through professional development », Dans B.J. Fraser, K.G. Tobin et C.J. McRobbie (dir.), *Second International Handbook of Science Education.* New York: Springer, 335-359.
- Lee, M. (2010). Interactive whiteboards and schooling: the context. *Technology, Pedagogy and Education,* 37-41.
- Lefebvre, S. (2005). *Pratiques d'enseignement et conceptions de l'enseignement et de l'apprentissage d'enseignants du primaire à divers niveaux du processus d'implantation des* TIC Thèse de doctorat inédite. Montréal/Trois-Rivières. Université du Québec à Montréal.
- Lefebvre, S. et Samson, G. (2013). « État des connaissances sur l'implantation du tableau numérique interactif (TNI) à l'école », *Revue STICEF, 20,* 37-66.
- Legendre, R. (2005). *Dictonnaire actuel de l'éducation*. (3<sup>e</sup> édition). Montréal: Guérin, Éditeur.
- Le Maréchal, J-F., et Robinault, K. (2006). *La simulation en chimie au sein du projet Microméga.* Aster: Recherches en didactique des sciences expérimentales, 43, 81- 1 08. https://hal.archives-ouvertes.fr/hal-00267602/document

*Le Petit Larousse Illustré.* (Éd.) (2010). Paris: Larousse.

- Lessard, V., Chouinard, R. et Bergeron, J. (2009). Incidence de la motivation des élèves du secondaire sur leur classement en mathématiques. *Revue des sciences de l'éducation,* 35(3), 217-235 .
- Linn, M.C. (2003). Technology and Science Education: Starting Points, Research Programs and Trends. *International Journal of Science Education,* 25(6), 727-758.
- Martinand, J.-L. (2010). Schémas didactiques pour la modélisation en sciences et technologies. *SPECTRE, 40* (1), 20-24.

Martinand, J.-L. (2011). Formation et profession. *CRIFPE,* 18(2), 7-18.

- Maxwell, J. (1999). *La modélisation de la recherche qualitative. Une approche interactive.* Éditions Universitaires de Fribourg, 140-147.
- Mayer, R.E. (2003). The promise of multimedia learning: using the same instructional design methods across different media. *Learning and Instruction,* 13, 125-139.
- Ministère de l'Éducation du Québec (2001). *La formation à l 'enseignement. Les orientations. Les compétences professionnelles.* Québec, Gouvernement du Québec.
- Ministère de l'Éducation du Québec (2003). *Programme de formation de l'école québécoise* - *version approuvée* - *enseignement secondaire, premier cycle,*  Québec, Gouvernement du Québec.
- Ministère de l'Éducation du Québec (2004). *Programme de formation de l'école québécoise. Enseignement secondaire, premier cycle.* Québec, Gouvernement du Québec.
- Ministère de l'Éducation, du Loisir et du Sport (2007). *Programme de formation de l'école québécoise. Enseignement secondaire, second cycle.* Québec, Gouvernement du Québec.
- Mohon, E. H. (2008). SMART moves? A case study of one teacher's pedagogical change through use of the interactive whiteboard. *Learning, Media and Technology, 301-312.*
- Moore, C. et Mottet, M. (2010). Le TBI: des risques, mais aussi de belles possibilités pédagogiques. *AQEP Vivre le primaire,* 23(4), 54-57.
- Mottet, G. (1995). *Volcans et tremblements de terre: Des images pour apprendre des sciences.* Paris: INRP.
- Moyer-Packenham, P., Ulmer, L. and Anderson, K. (2012). Examining Pictorial Models and Virtual Manipulatives for Third-Grade Fraction Instruction. *Journal of Interactive Online Learning,* 11(3), 103-120.
- Mulryan-Kyne, C. (2007) The Preparation of Teachers for Multigrade Teaching. *Teaching and Teacher Education: An International Journal of Research and Studies, 23(4), 501-514.*
- Ney, M. (2006). *Une typologie des fonctions des modèles formels: l'exemple de la biologie.* Laboratoire Leibniz, CNRS, Grenoble, Aster, 133-162.
- Perrenoud, P. (2001). *De la pratique réflexive au travail sur l 'habitus.* Faculté de psychologie et des sciences de l'éducation. Université de Genève. Paris: ESF
- Radford, L. Demers, S. Miranda, I. (2009). *Processus d'abstraction en mathématiques.*  Repéré à : http://www.edu.gov.on.ca/fre/teachers/studentsuccess/abstraction.pdf
- Safourcade, S. (2011). Les pratiques enseignantes au collège, *Revue généraliste de recherche en éducation et formation,* 4, 105-129.
- Samson, G. et Lefebvre, S. (2012). Mettre les points sur le i et les barres sur le t : le cas du TBI. *Vivre le primaire,* 25(4),32-33.
- Samson, G., Hasni, A., et Ducharme-Rivard, A. (2012). Constats et défis à relever en matière d'intégration et d'interdisciplinarité : résultats partiels d'une recension d'écrits. *McGill Journal of Education* / *Revue des sciences de l'éducation de McGill,*  47(2),193-212.
- Samson, G., Prud'homme, L., Lacelle, N et Marion, C. (2011). *Guide de conduites pédagogiques en lecture.* Rapport de recherche déposé au MELS, en collaboration avec le Séminaire Sainte-Marie de Shawinigan. Université du Québec à Trois-Rivières.
- Sarremejane, P., Lémonie, Y. (2011). Expliquer les pratiques enseignementapprentissage: un bilan epistémologique. *McGill Journal of education. Revue des sciences de l'éducation de McGill,* 46 (2),285-301.
- Savoie-Zajc, L. (2009). L'entrevue semi-dirigée. Dans B. Gauthier (Éd.), *Recherche sociale: de la problématique à la collecte des données.* Sainte-Foy: Presses de l'Université du Québec. 263-286.
- Schnotz, W. et Bannert, M. (2003). Construction and interference in learning from multiple representations. *Learning and instruction,* 13, 141-156.
- Sensevy, G. et Santini, J. (2006). Modélisation: une approche épistémologique. Aster. 43, 163-188.
- Smith, H.J., Higgins, S., Wall, K. et Miller, J. (2005). Interactive whiteboards: boon or bandwagon? A critical review of the literature. *Journal of Computer Assisted Learning,* 21, 91-101.
- Somyürek, S., Atasoy, B. et Özdemir, S. (2009). Board's IQ: What makes a board smart? *Computers* & *Education,* 53(2),368-374.
- St-Bauzel, R. (2011). Se *représenter pour mieux apprendre.* Mémoire de recherche. École normale supérieure de Cachan.
- Thibert, R. (2012). Pédagogie + numérique = apprentissage 2.0. *Dossier d'actualité Veille et Analyses,* 79. 1-22.
- Van de Walle, J. et Lovin, L. (2008). *L'enseignement des mathématiques. Montréal:*  ERPI (Éd.)
- Zhang, D. Ding, Y. et Mo, L. (2012). The Effect of Visual-Chunking-Representation Accommodation on Geometry Testing for Students with Math Disabilities. *Learning Disabilities Research and Practice,* 27(4), 167-177.